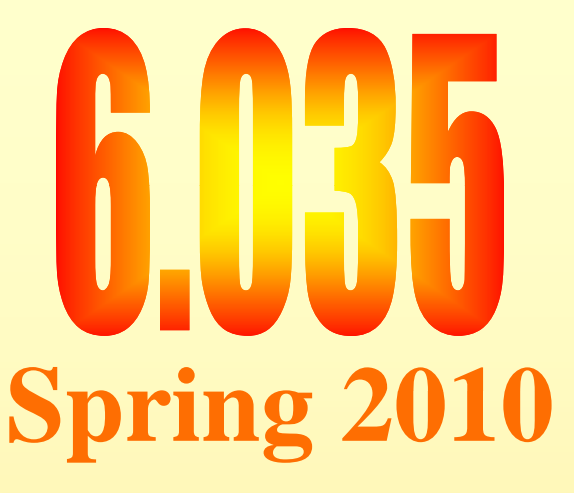

# **e 10: Introduction to Lecture 10: Introduction to<br>Dataflow Analysis**

# **Value Numbering Summary**

- Forward symbolic execution of basic block
- •**Maps** 
	- Var2Val symbolic value for each variable
	- Exp2Val value of each evaluated expression
	- Exp2Tmp tmp that holds value of each evaluated expression
- Algorithm
	- For each statement
		- If variables in RHS not in the Var2Val add it with a new value
		- If RHS expression in Exp2Tmp use that Temp
		- If not add RHS expression to Exp2Val with new value
		- Copy the value into a new tmp and add to EXp2Tmp

# **Copy Propagation Summary**

- Forward Propagation within basic block
- •**Maps** 
	- tmp2var: tells which variable to use instead of a given temporary variable
	- var2set: inverse of tmp to var. tells which temps are mapped to a given variable by tmp to var

#### Algorithm Algorithm

- For each statement
	- If any tmp variable in the RHS is in tmp2var replace it with var
	- If LHS var in var2set remove the variables in the set in tmp2var

# **Dead Code Elimination Summary**

- Backward Propagation within basic block
- • Map
	- A set of variables that are needed later in computation
- Algorithm
	- Every statement encountered
		- If LHS is not in the set, remove the statement
		- Else put all the variables in the RHS into the set

## **Summary So far… what's next**

- Till now: How to analyze and transform within a basic block
- Next: How to do it for the entire procedure

# **Outline**

- Reaching Definitions
- Available Expressions
- Liveness

# **Reaching Definitions**

- $\bullet$  Concept of definition and use
	- a = x+y
	- is a definition of a
	- $\mathcal{L}_{\mathcal{A}}$ is a use of x and y
- A definition reaches a use if
	- –value written by definition
	- $\mathcal{L}_{\mathcal{A}}$ may be read by use

# **Reaching Definitions**

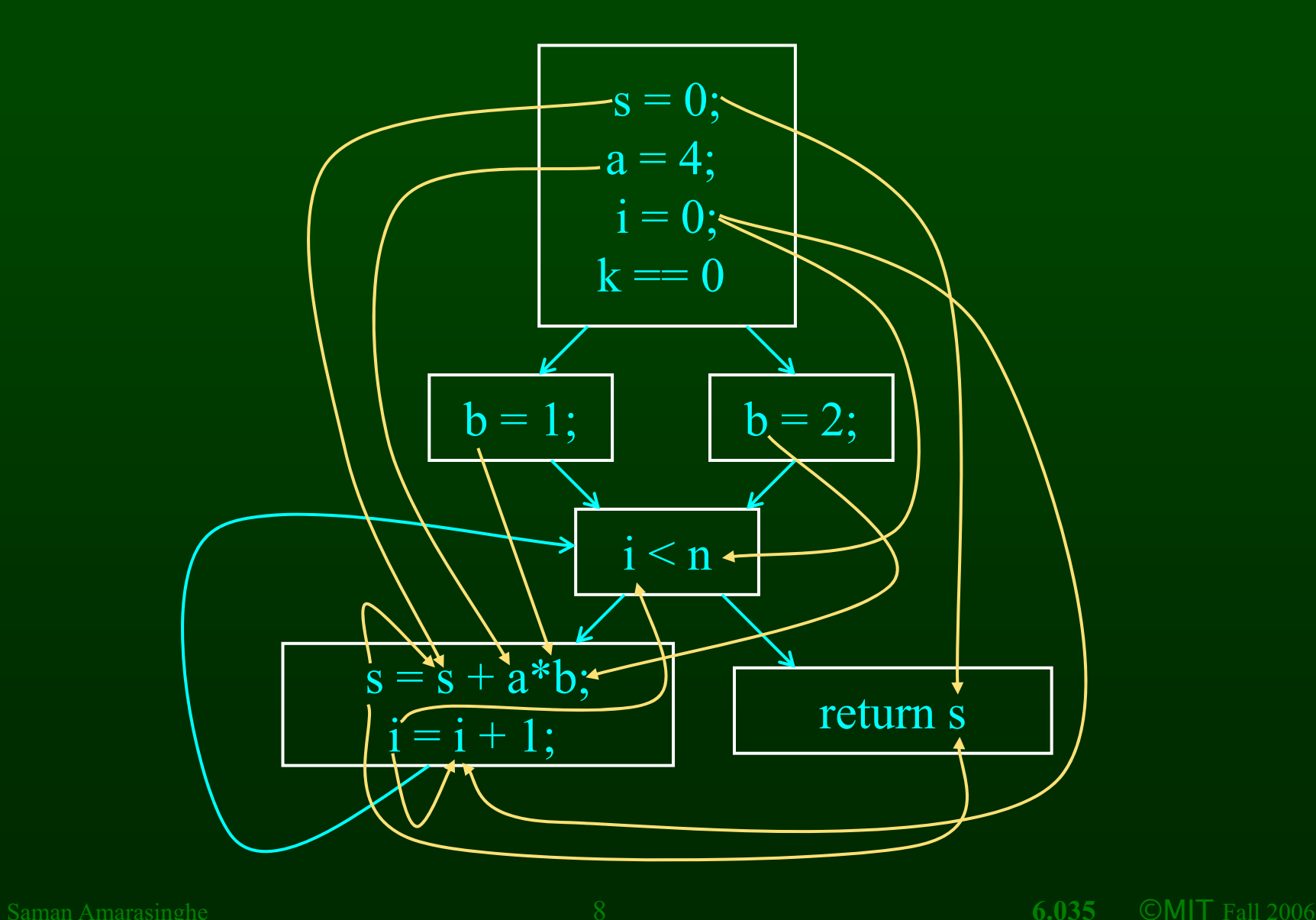

# **Reaching Definitions and Constant Propagation**

- Is a use of a variable a constant?
	- Check all reaching definitions
	- If all assign variable to same consta If all assign variable to same constant
	- Then use is in fact a constant
- •• Can replace variable with constant

### **Is a Constant in s = s+a\*b?**

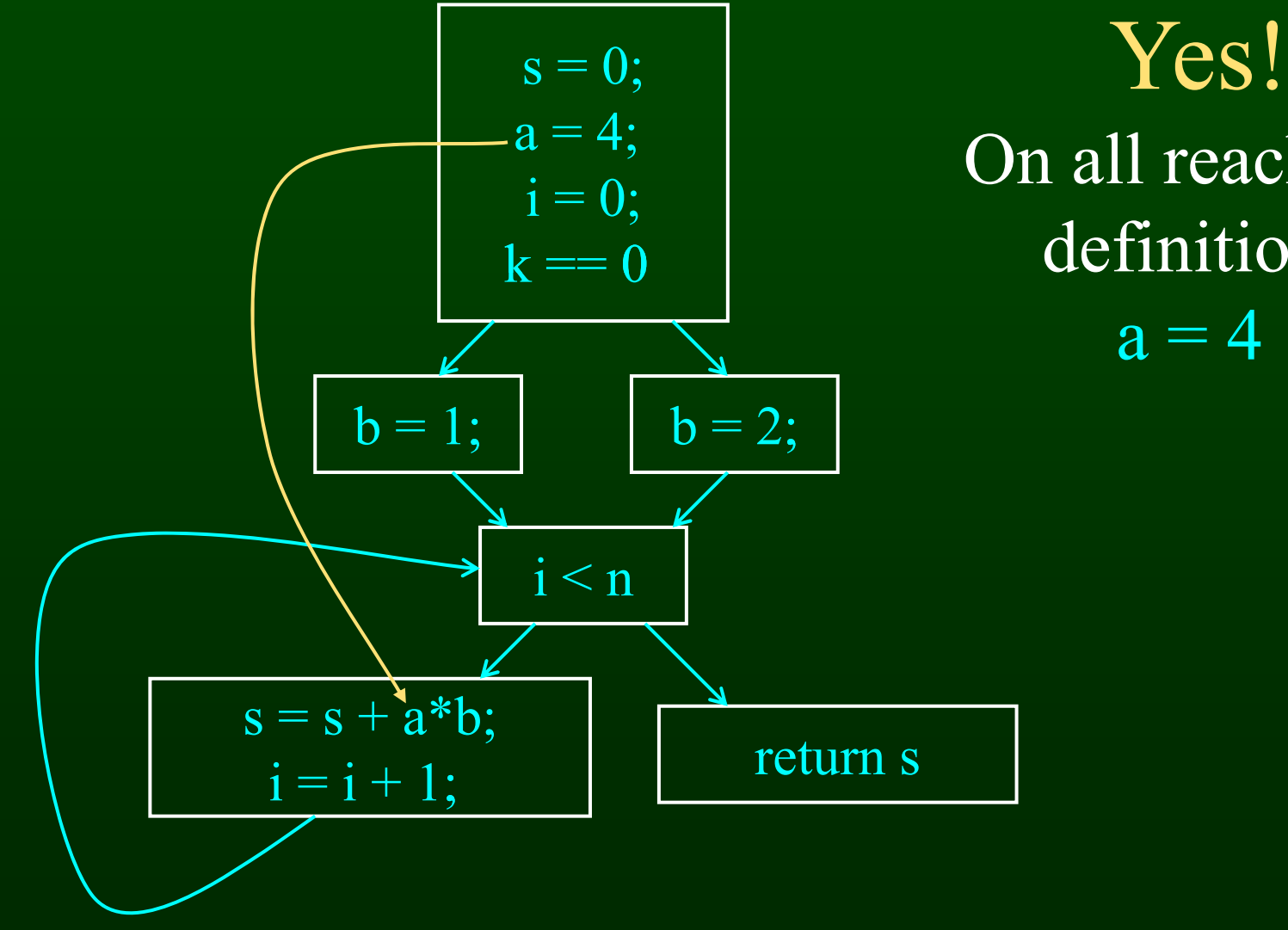

On all reaching definitions  $a = 4$ 

Saman Amarasinghe 10 **6.035** ©MIT Fall 2006

# **Constant Propagation Transform**

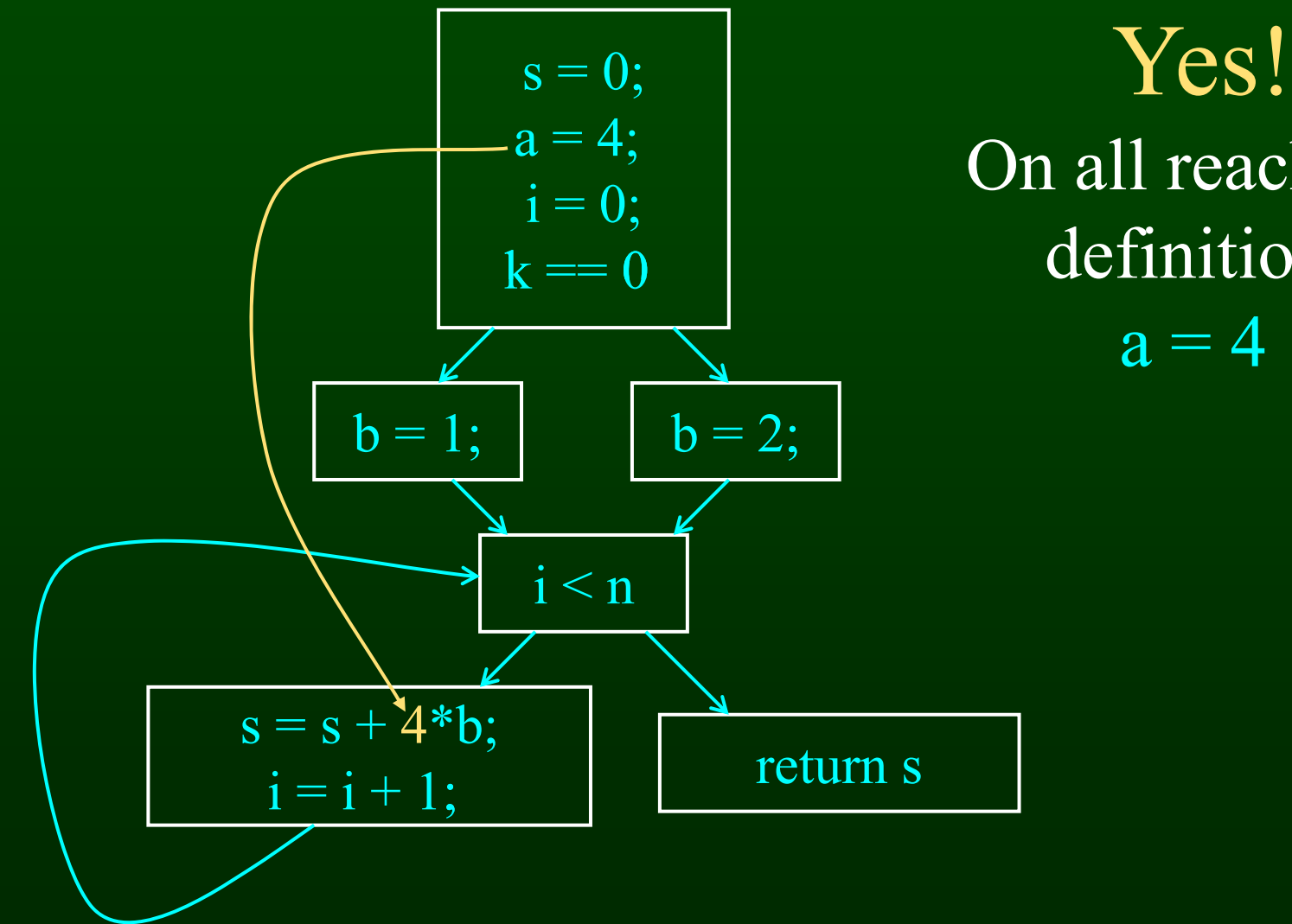

On all reaching definitions  $a = 4$ 

## **Is b Constant in s = s+a\*b?**

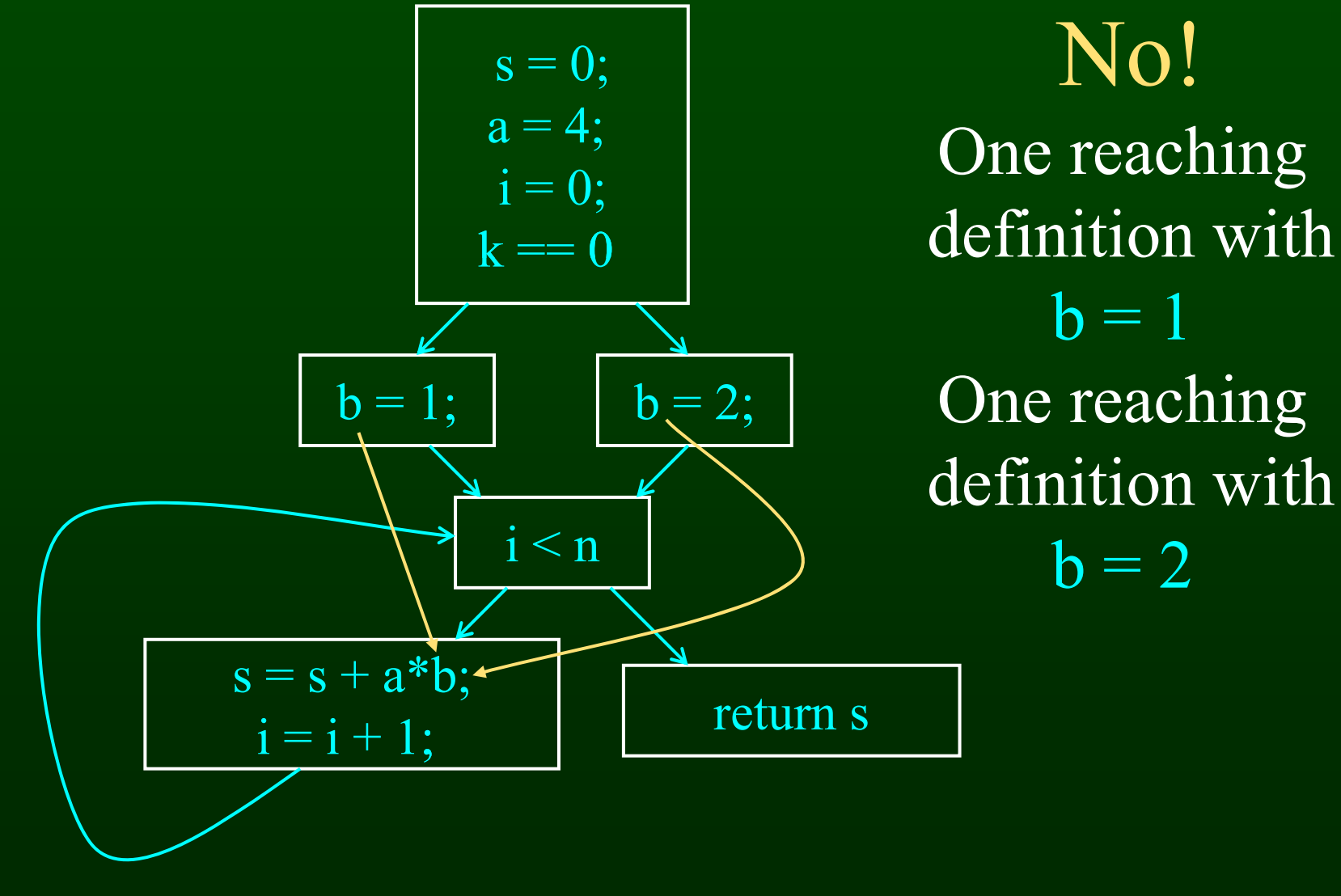

Saman Amarasinghe 12 **6.035** ©MIT Fall 2006

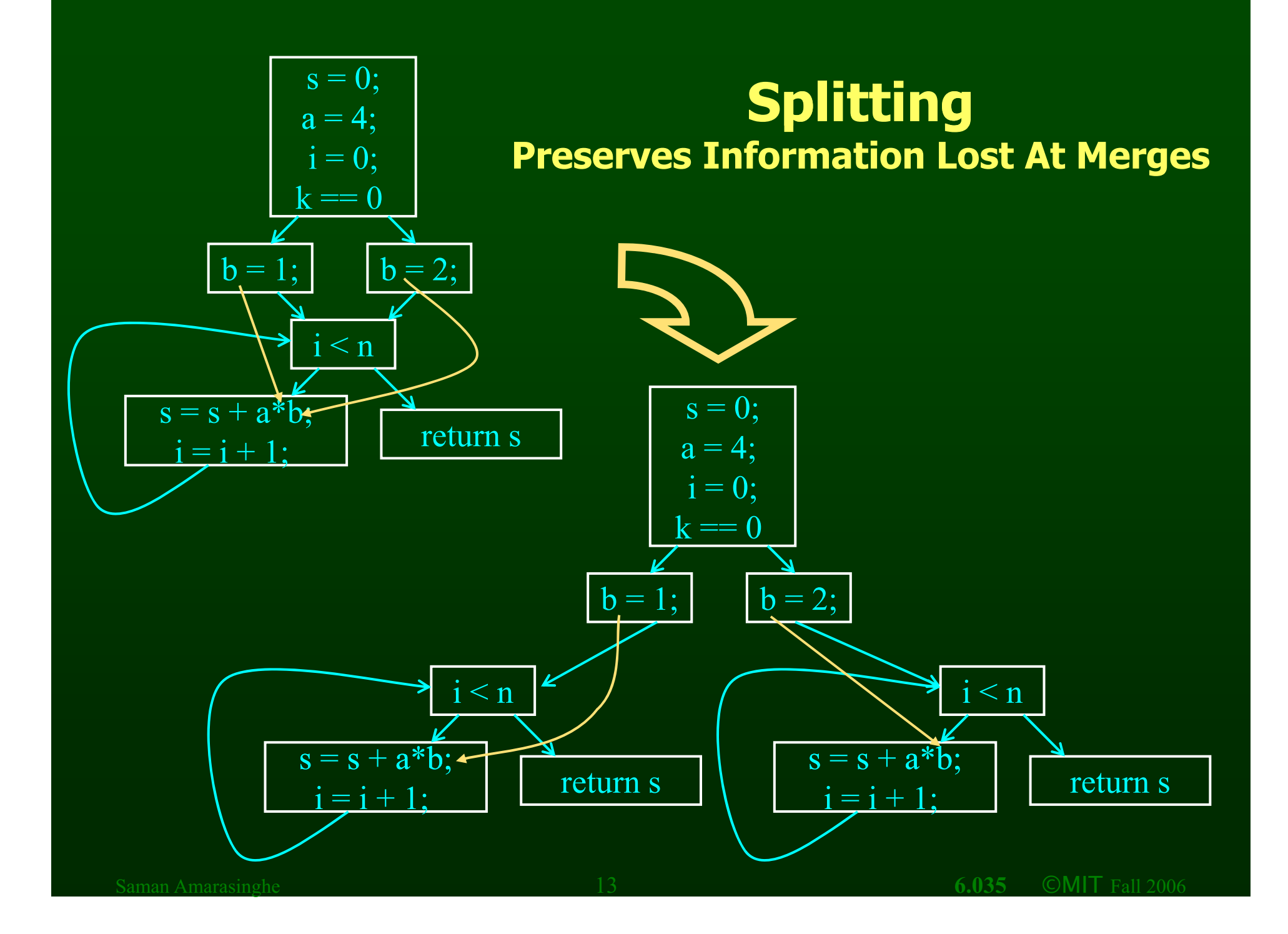

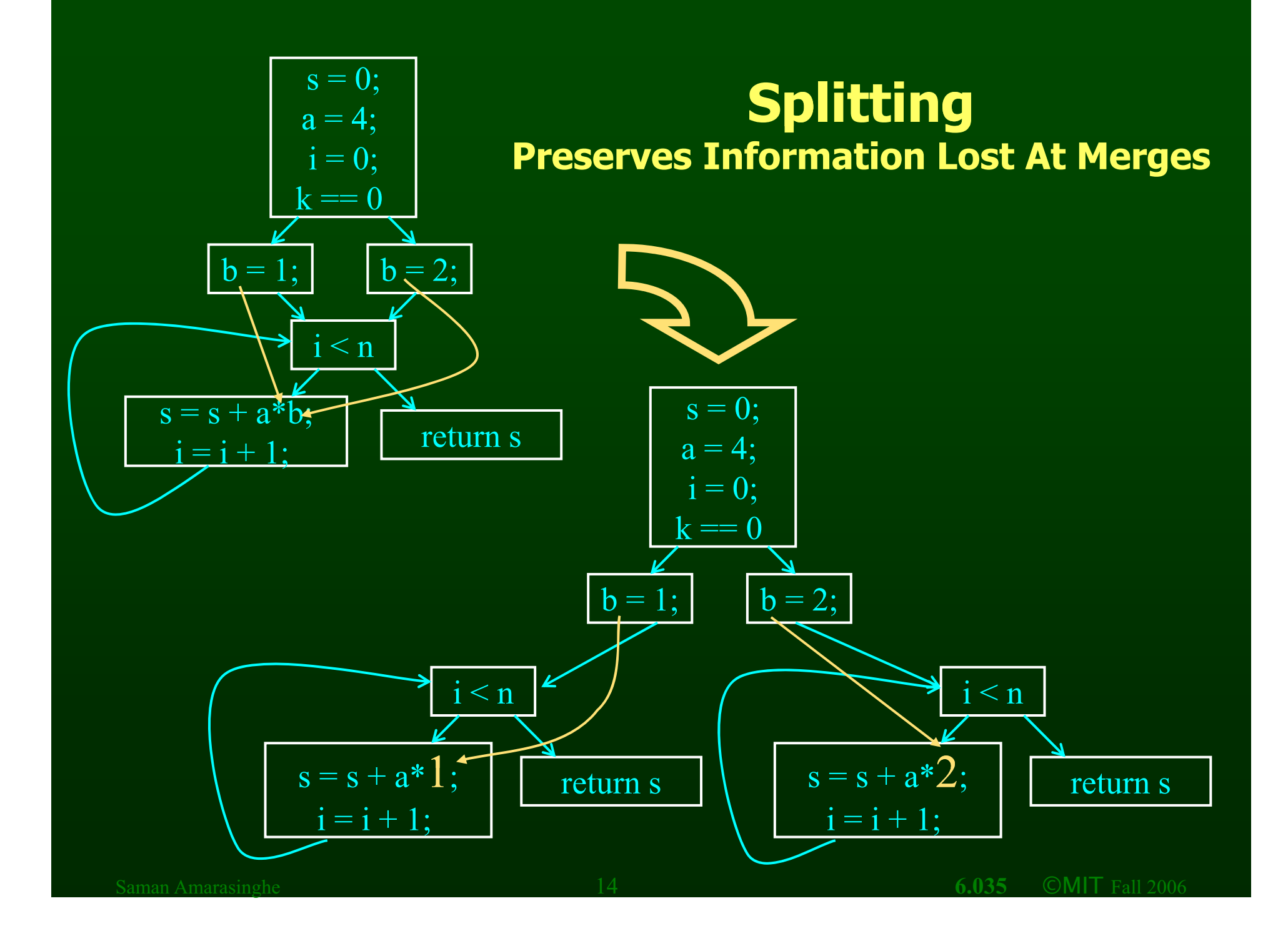

# **Computing Reaching Definitions**

- $\bullet$  Compute with sets of definitions
	- represent sets using bit vectors
	- each definition has a position in bit vectoi each definition has a position in bit vector
- At each basic block, compute – definitions that reach start of block– definitions that reach end of block
- Do computation by simulating execution of program until reach fixed point

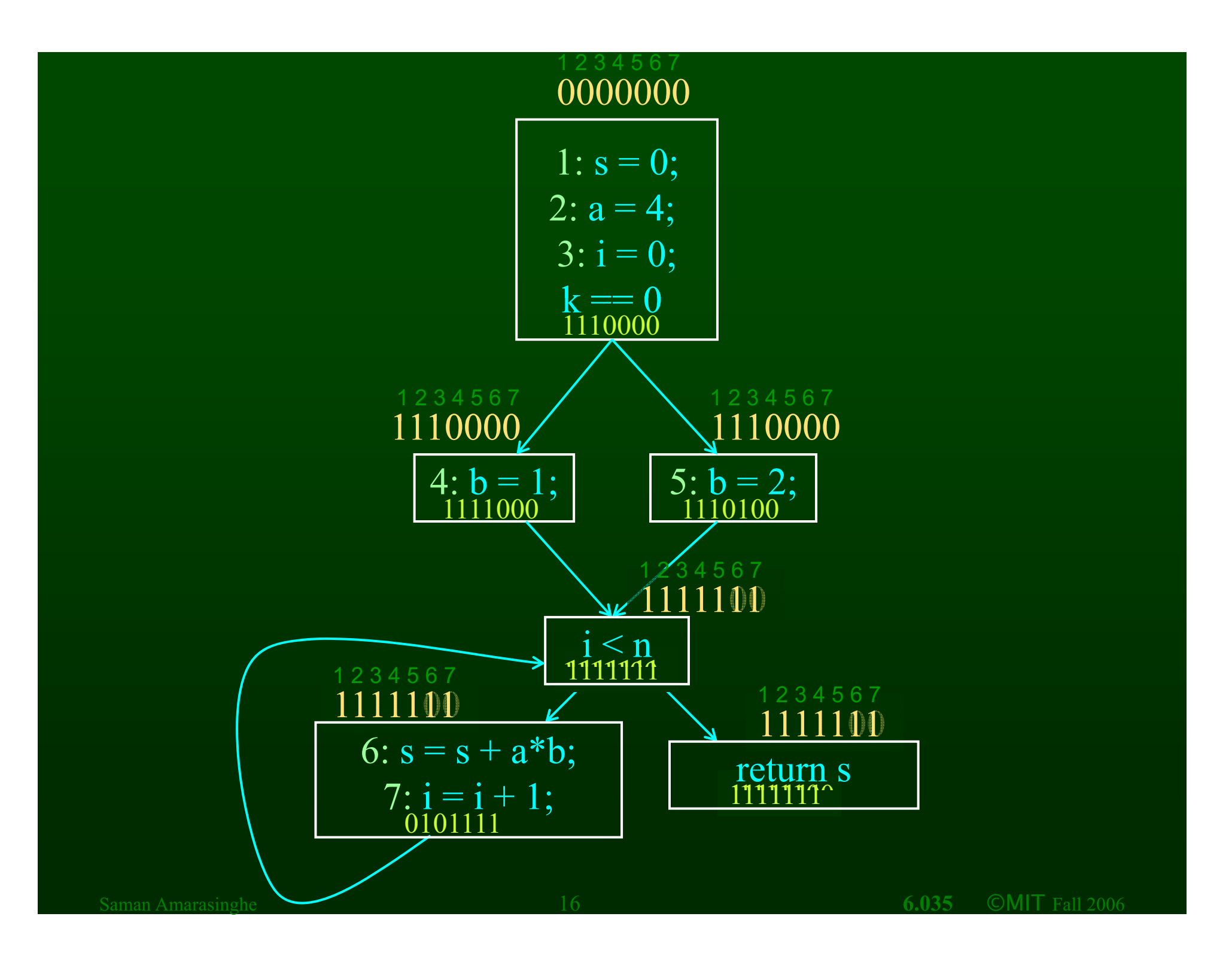

# **Formalizing Analysis**

- Each basic block has
	- IN set of definitions that reach beginning of block
	- OUT set of definitions that reach end of block
	- GEN set of definitions generated in block
	- KILL set of definitions killed in block
- $GEN[s = s + a^*b; i = i + 1;] = 0000011$
- KILL[s = s + a\*b; i = i + 1;] = 1010000
- Compiler scans each basic block to derive GEN and KILL sets

# **Dataflow Equations**

- $\bullet$  IN[b] = OUT[b1] U ... U OUT[bn] – where b1, ..., bn are predecessors of b in CFG
- $\bullet$  OUT[b] = (IN[b] KILL[b]) U GEN[b]
- IN[entry] = 0000000
- Result: system of equations

# **Solving Equations**

- Use fixed point algorithm
- Initialize with solution of  $OUT[b] 0000000$
- Repeatedly apply equations
	- = IN[b] = OUT[b1] U... U OUT[bn]
	- $–$  OUT[b] = (IN[b] KILL[b]) U GEN[b]
- Until reach fixed point
- Until equation application has no further effect
- Use a worklist to track which equation applications may have a further effect

# **Reaching Definitions Algorithm**

```
for all nodes n in N OUT[n] = emptyset; // OUT[n] = GEN[n];IN[Entry] = emptyset; 
OUT[Entry] = GEN[Entry]; 
Changed = N - \{ Entry \}; // N = all nodes in graph
```

```
while (Changed != emptyset)
    choose a node n in Changed; 
    Changed = Changed - \{ n \};
```

```
IN[n] = emptyset;
for all nodes p in predecessors(n) 
    IN[n] = IN[n] U OUT[p];
```

```
OUT[n] = GEN[n] U (IN[n] - KILL[n]);
```

```
if (OUT[n] changed) 
    for all nodes s in successors(n) 
         Changed = Changed U \{ s \};
```
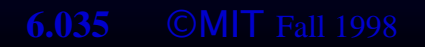

# **Questions**

- Does the algorithm halt?
	- yes, because transfer function is monotonic
	- if increase IN, increase OUT
	- in limit, all bits are 1
- If bit is 0, does the corresponding definition ever reach basic block?
- If bit is 1, is does the corresponding definition always reach the basic block?

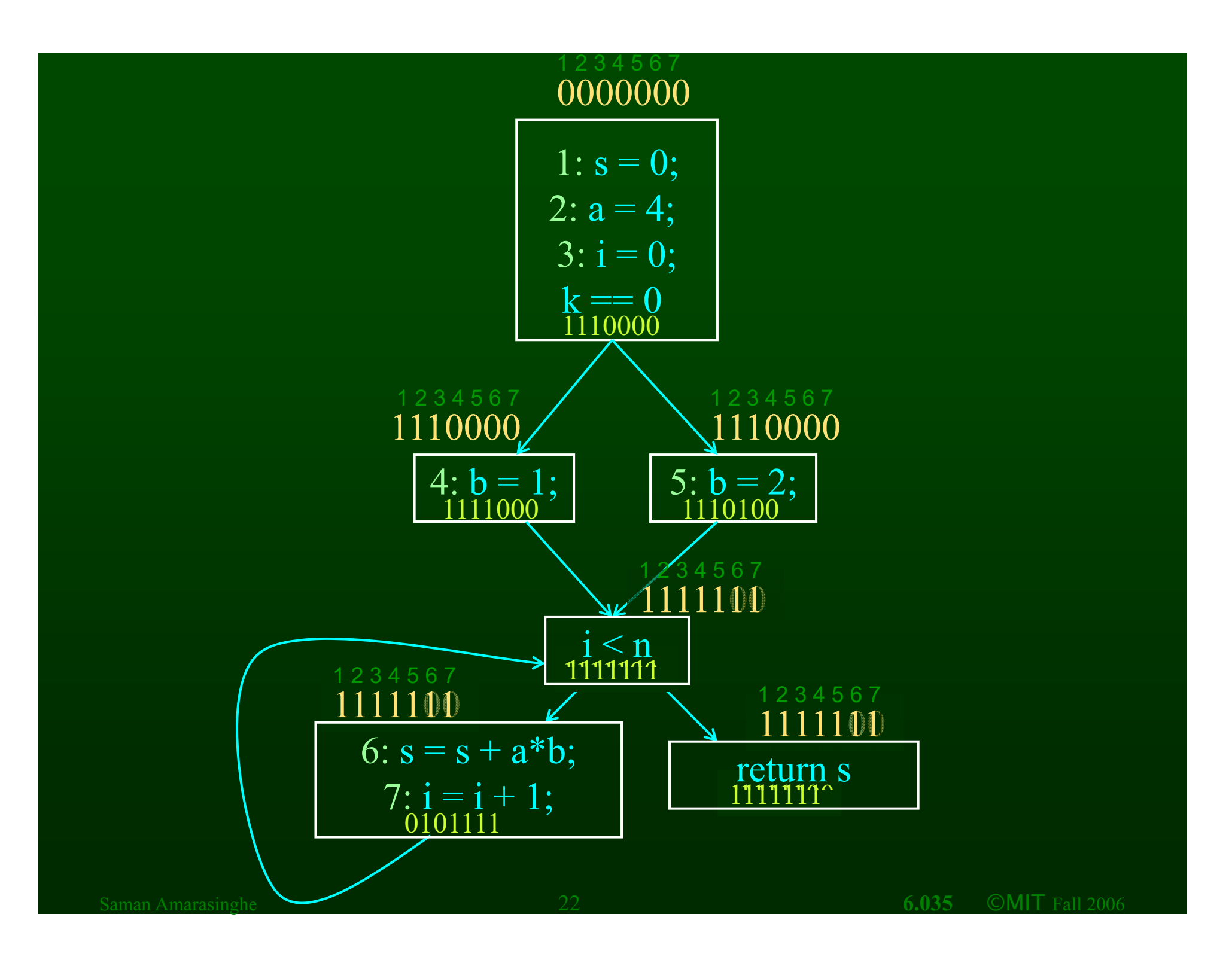

# **Outline**

- Reaching Definitions
- **Available Expressions**
- Liveness

# **Available Expressions**

- An expression  $x+y$  is available at a point p if
	- every path from the initial node to p must evaluate x+y before reaching p,
	- and there are no assignments to x or y after the evaluation but before p.
- Available Expression information can be used to do global (across basic blocks) CSE
- If expression is available at use, no need to reevaluate it

### **Example: Available Expression**

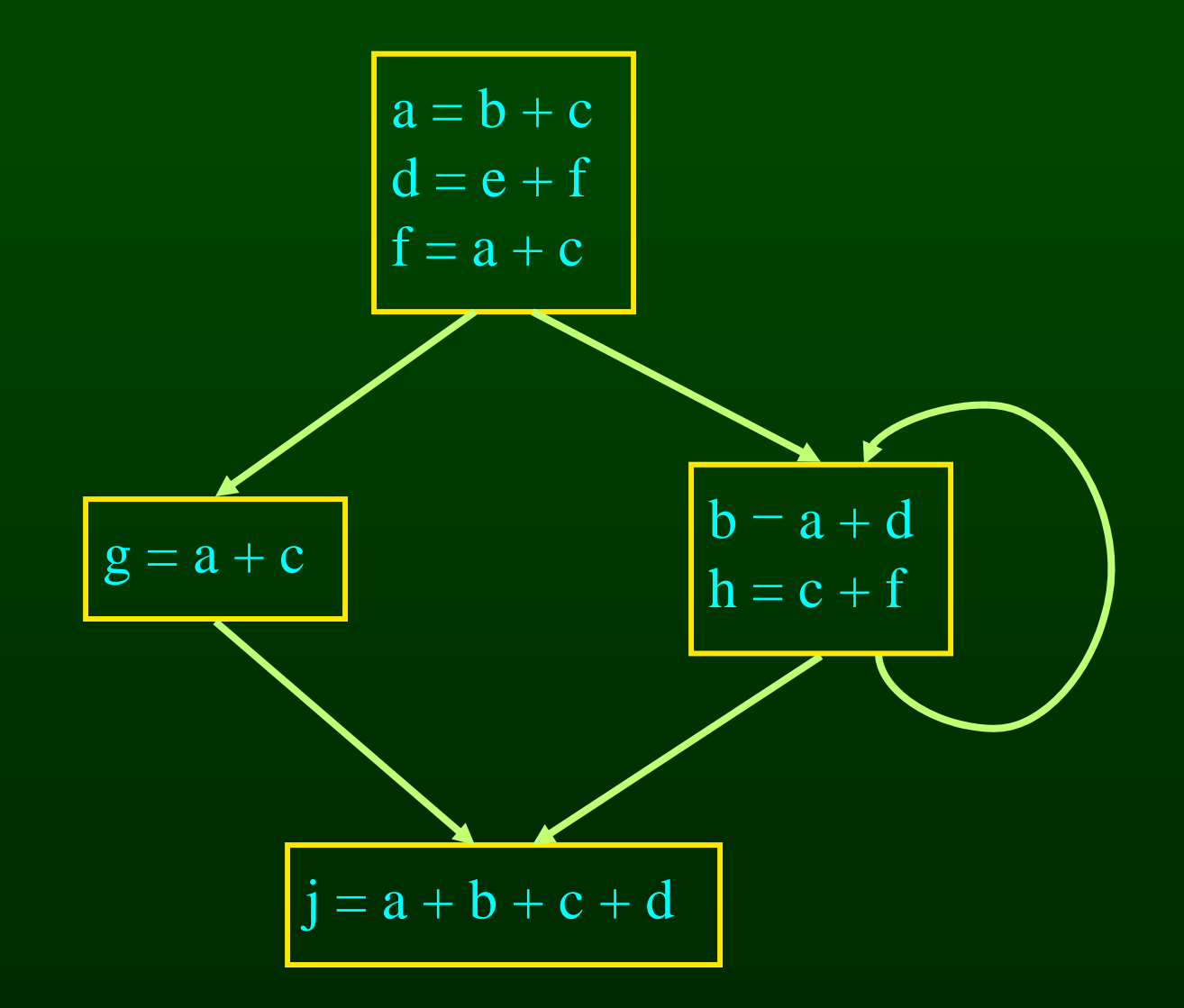

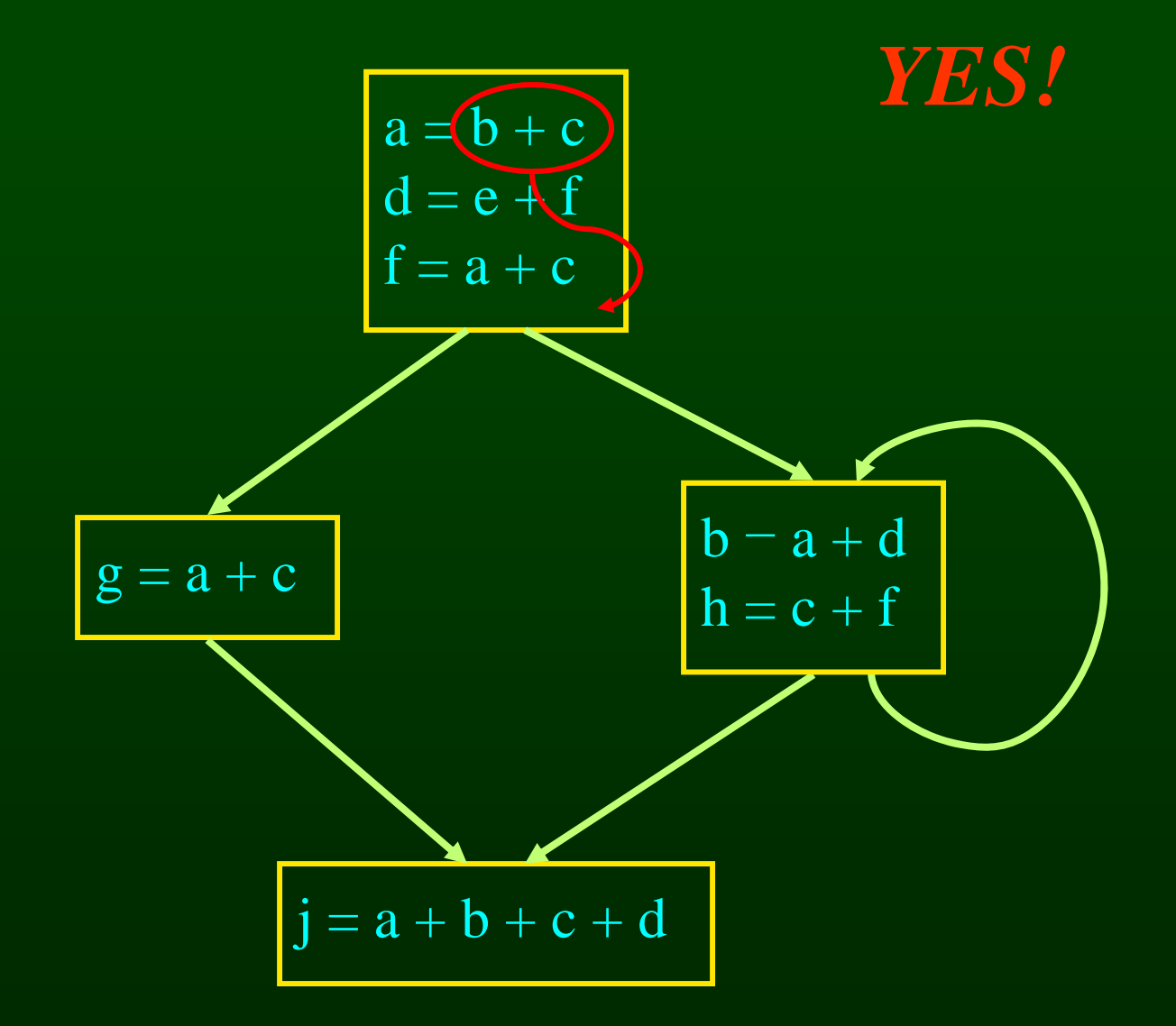

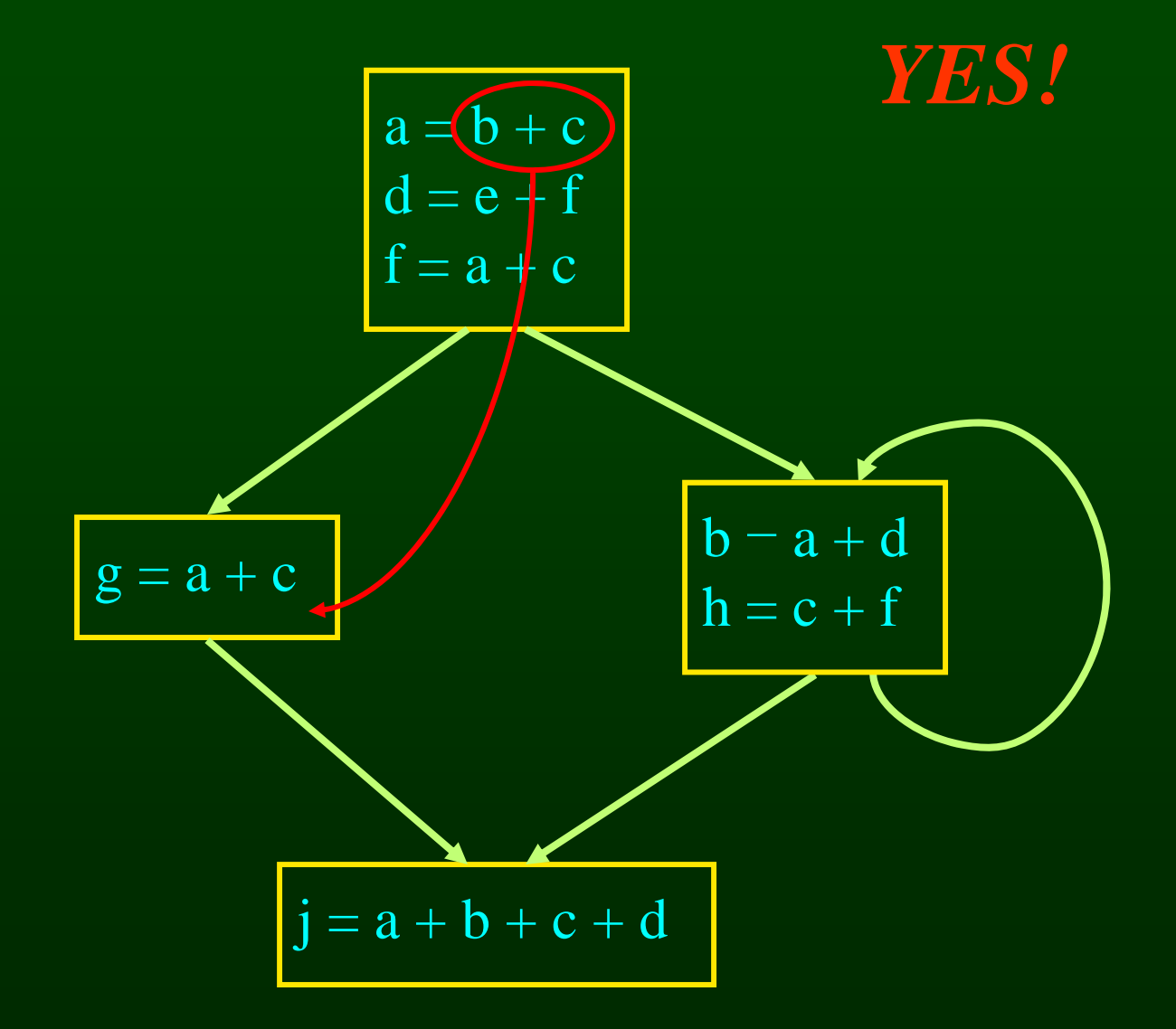

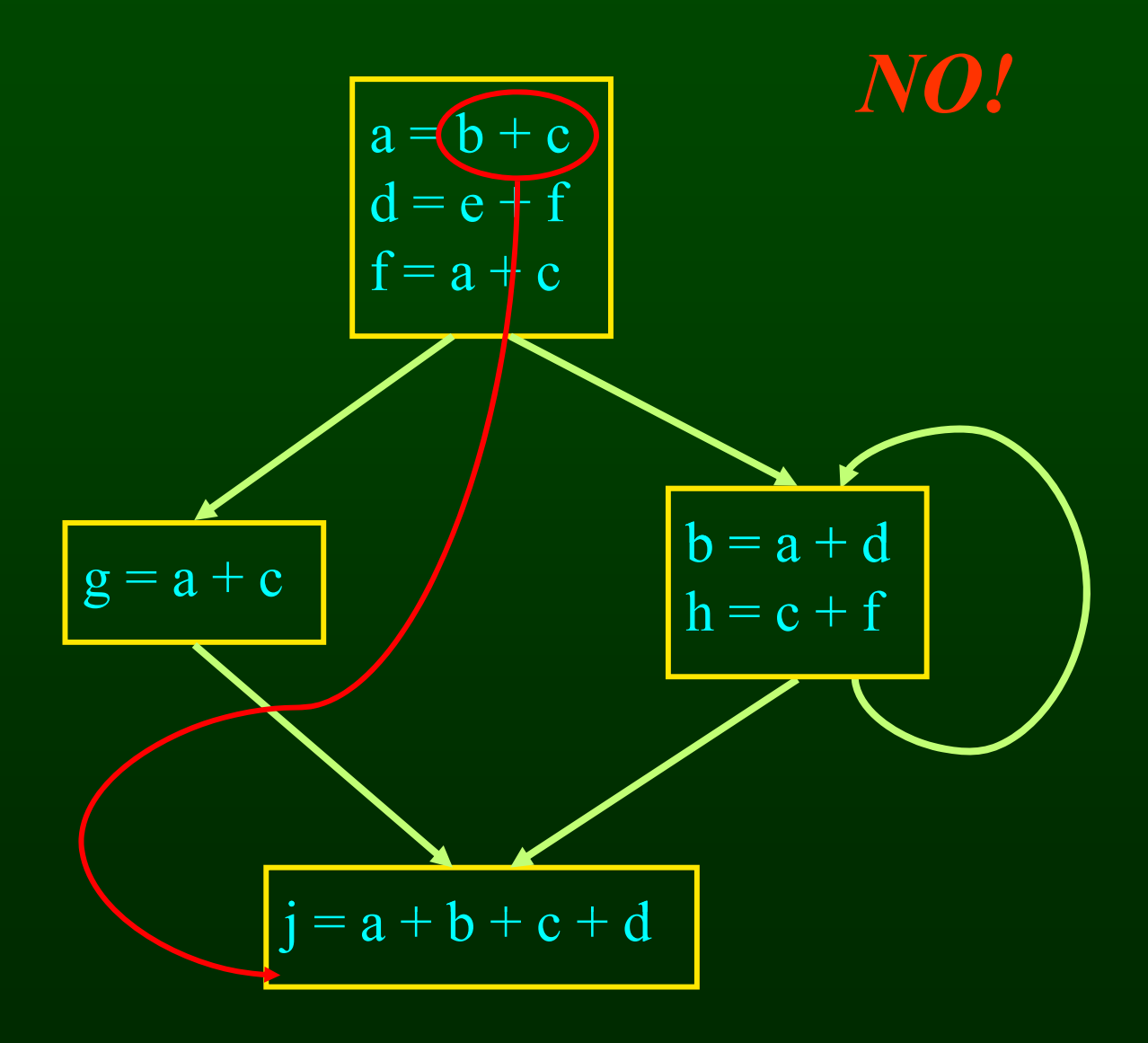

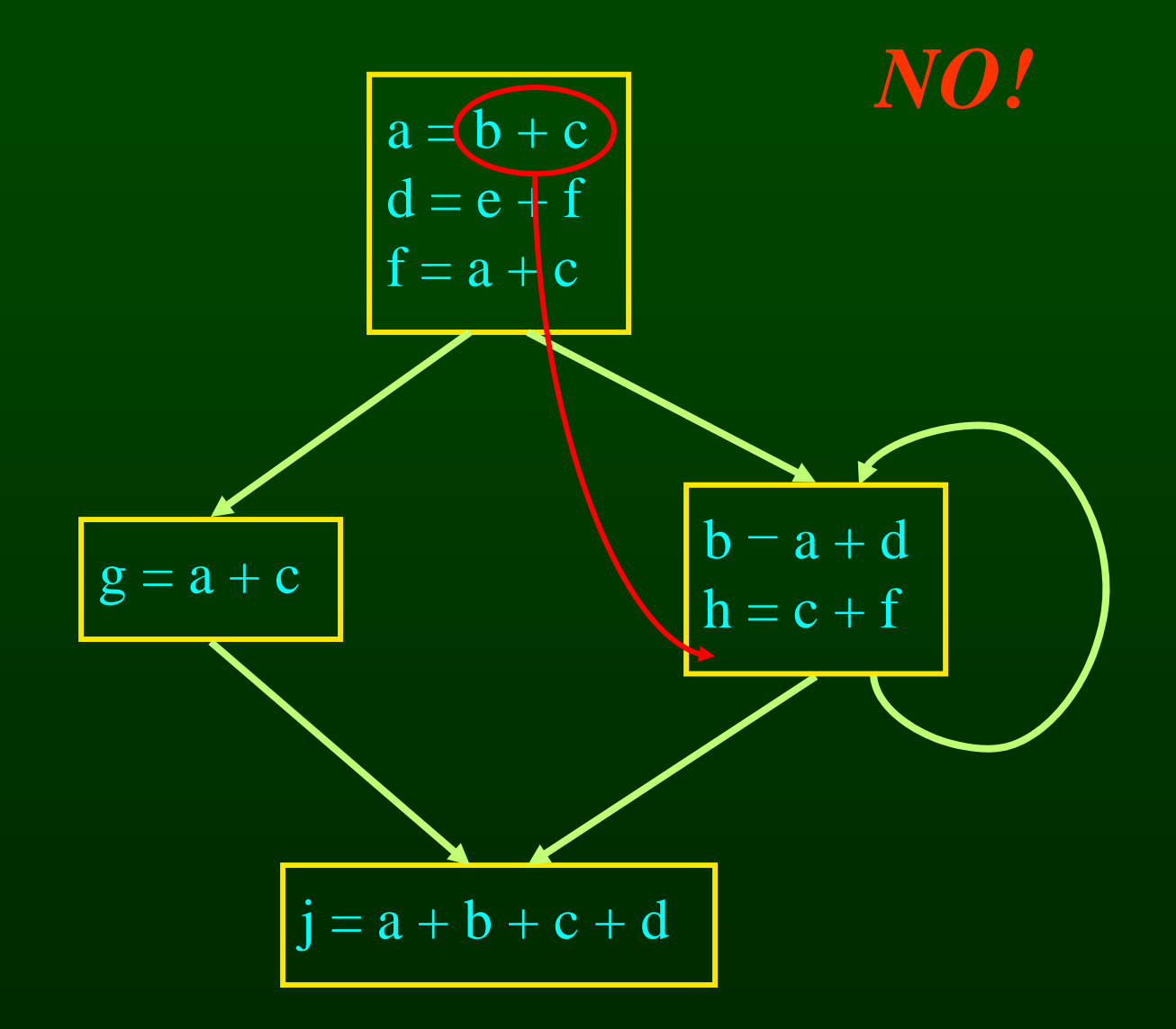

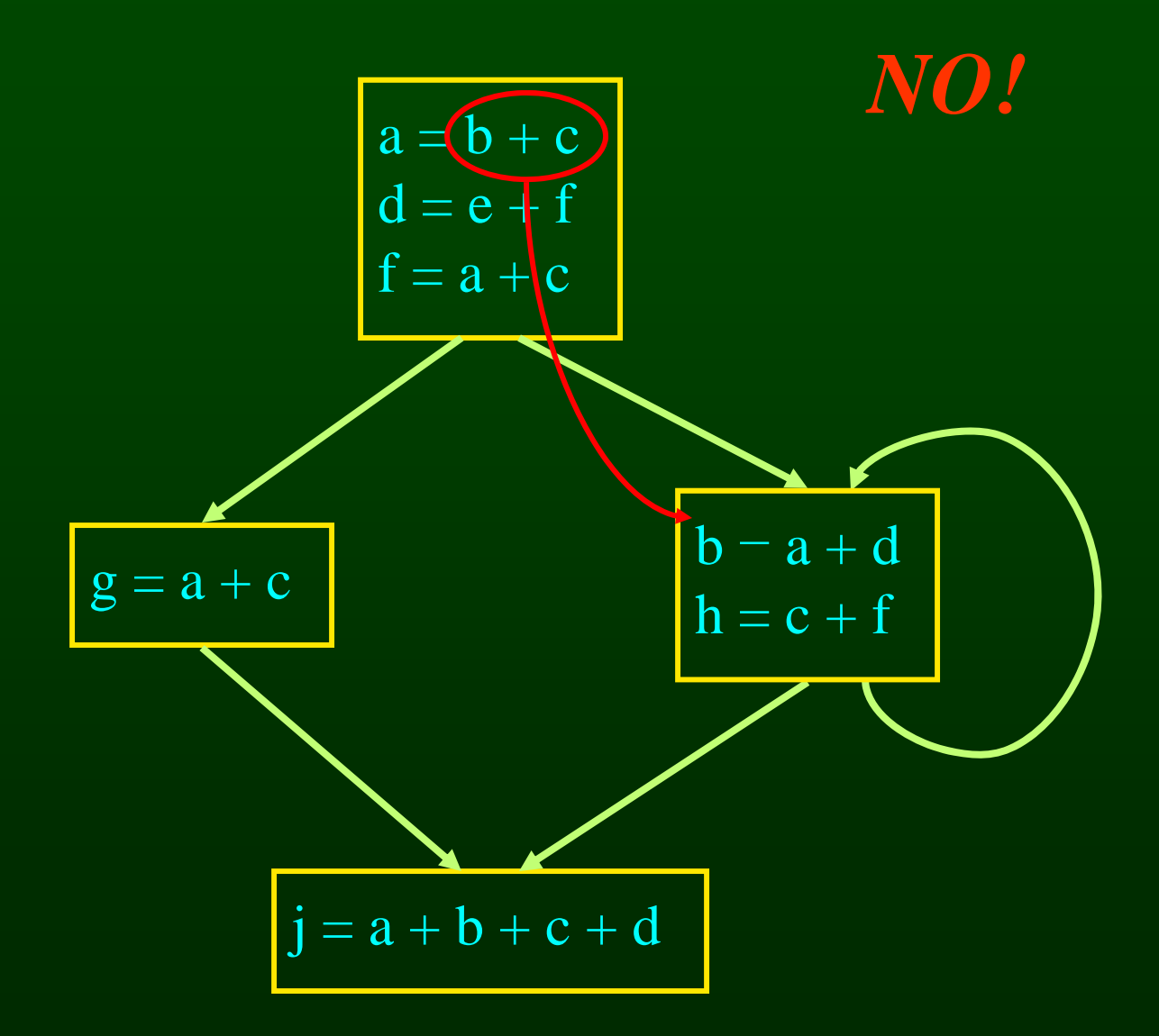

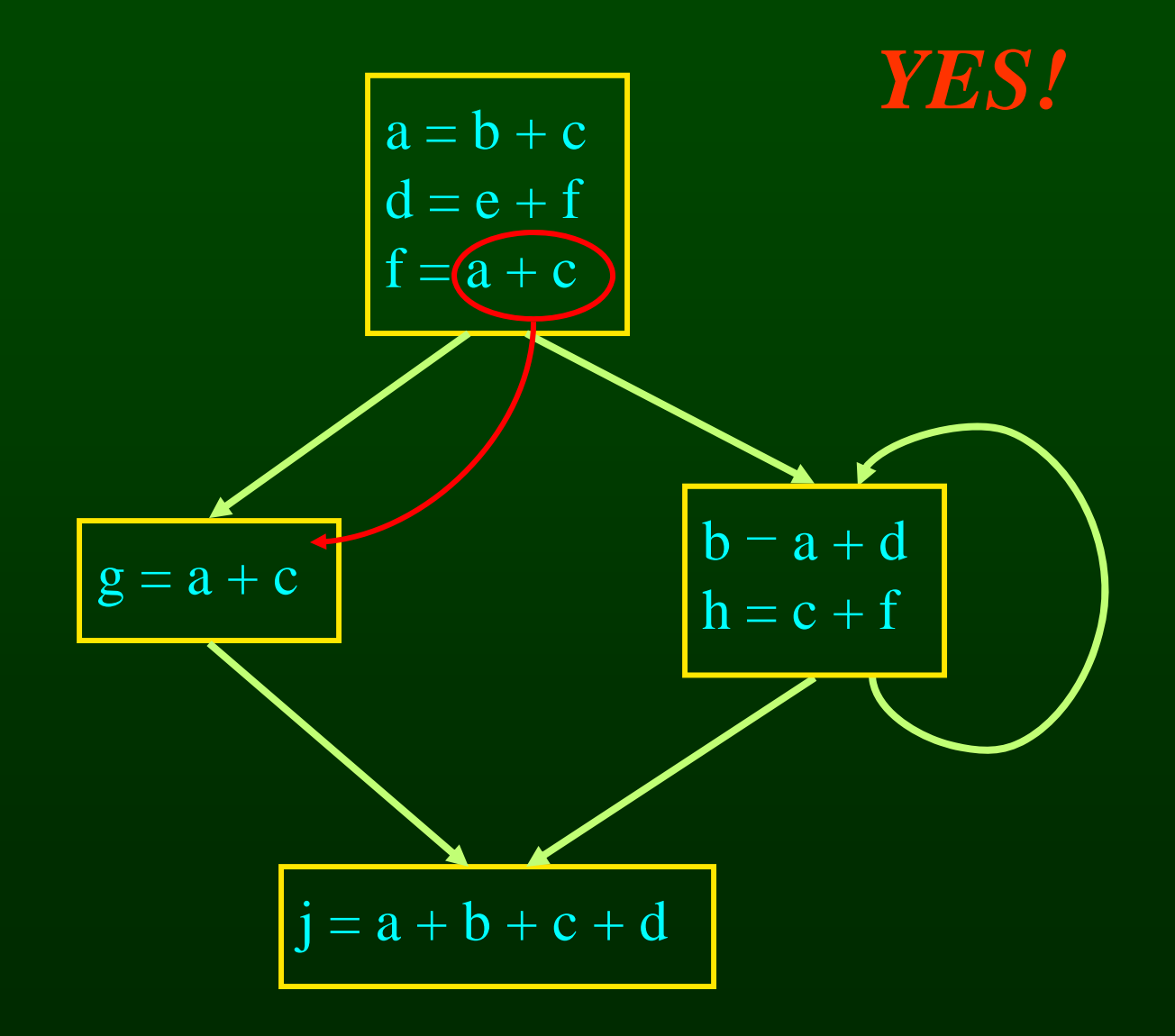

Saman Amarasinghe 31 **6.035** ©MIT Fall 2006

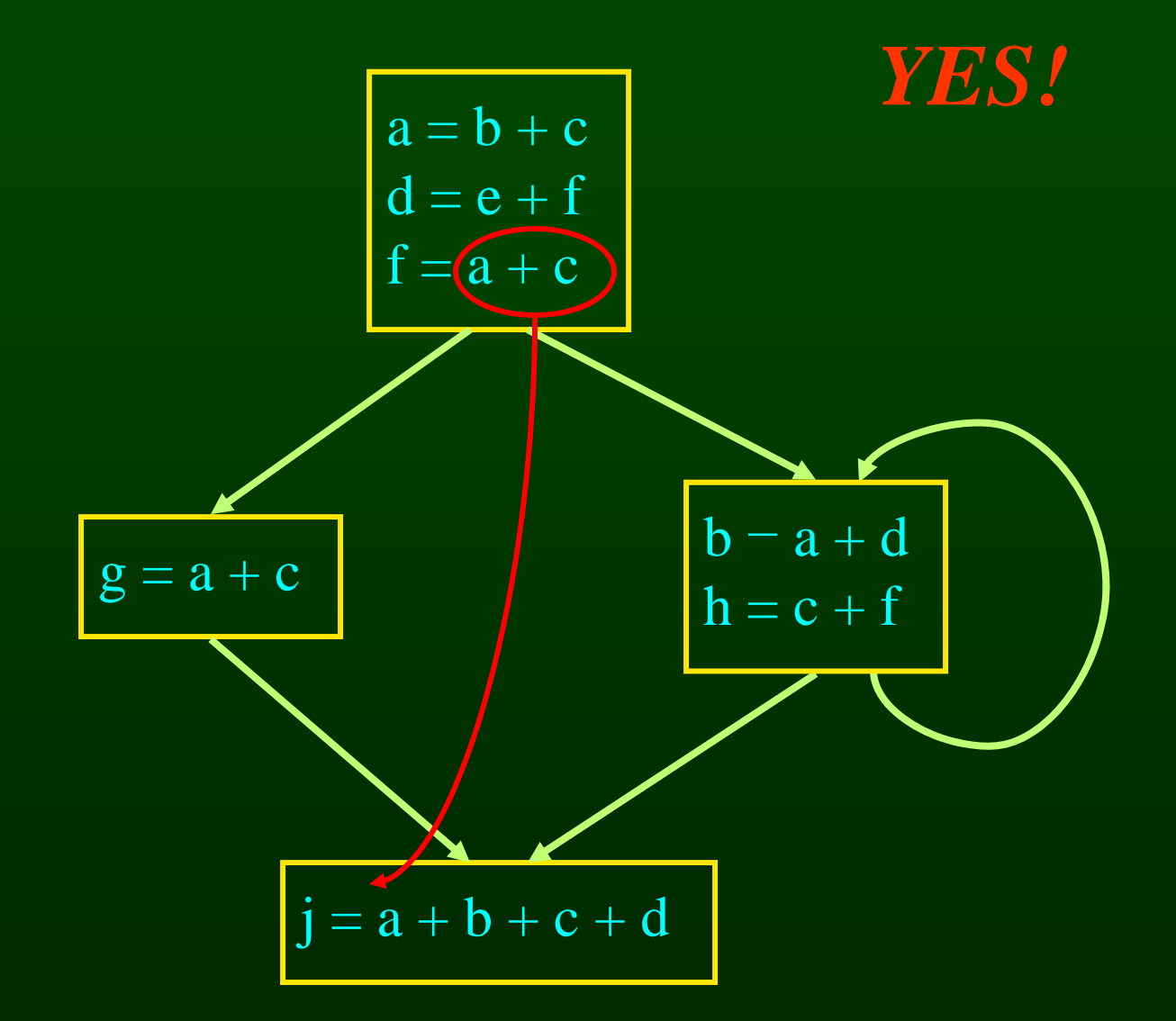

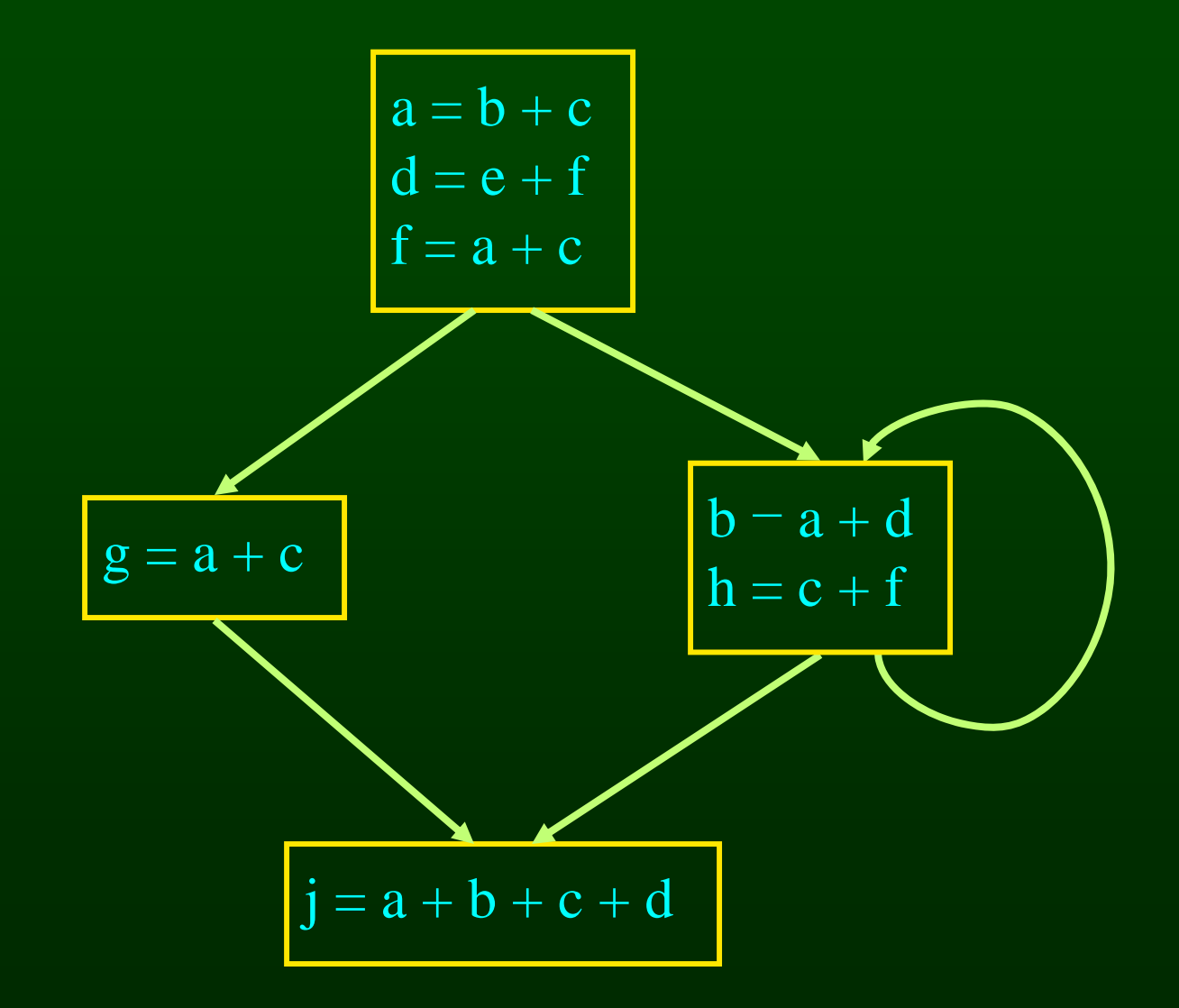

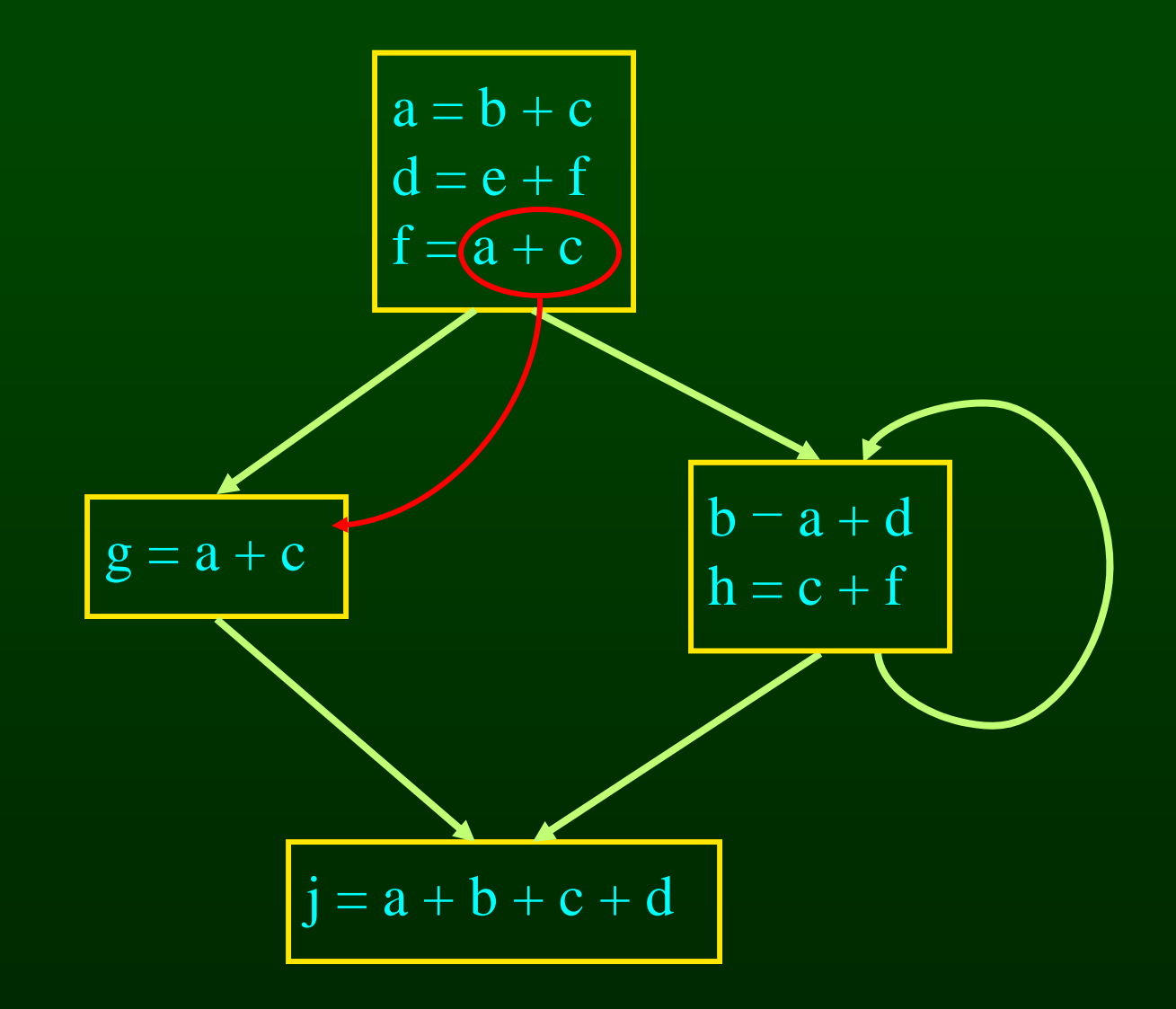

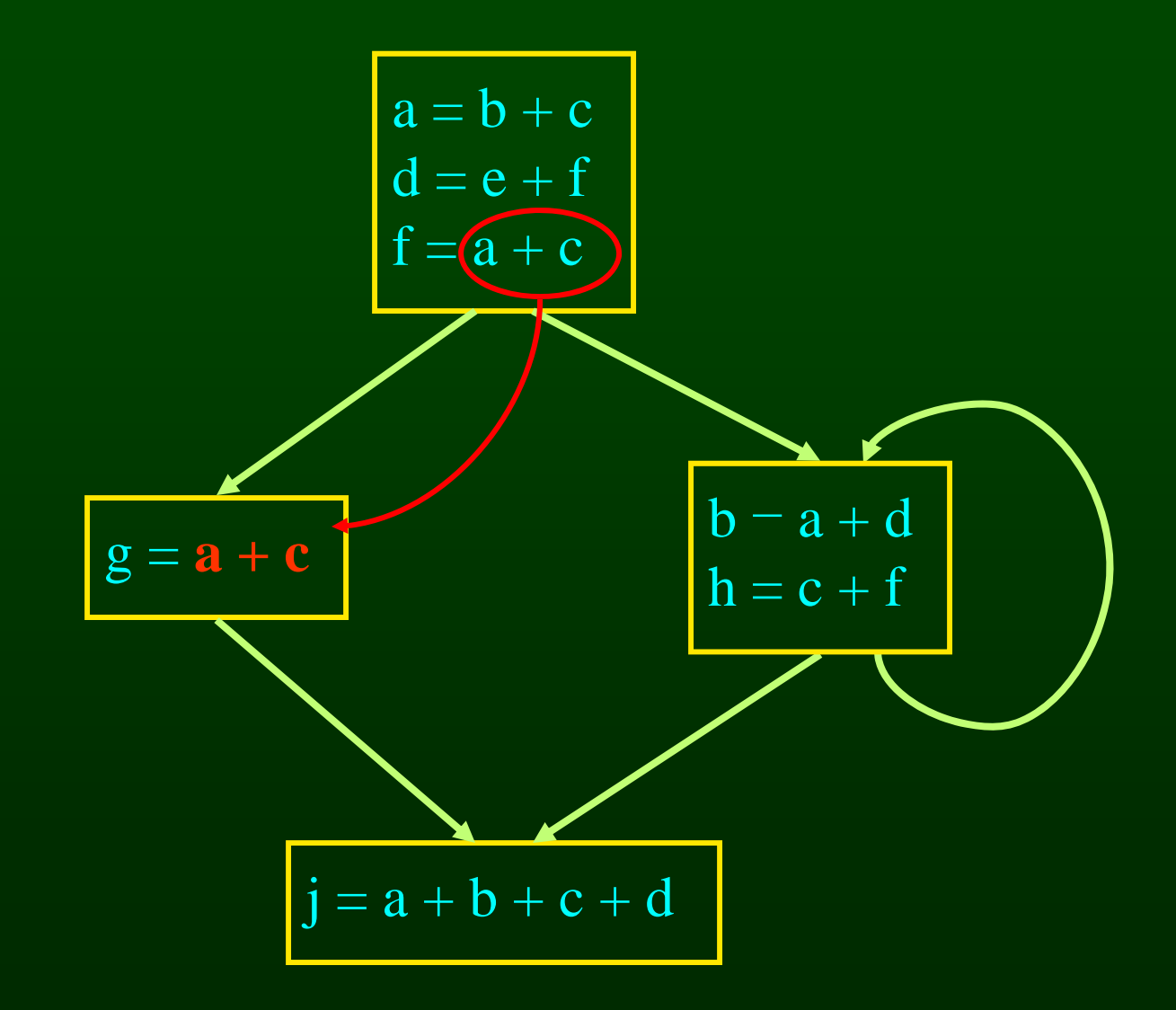

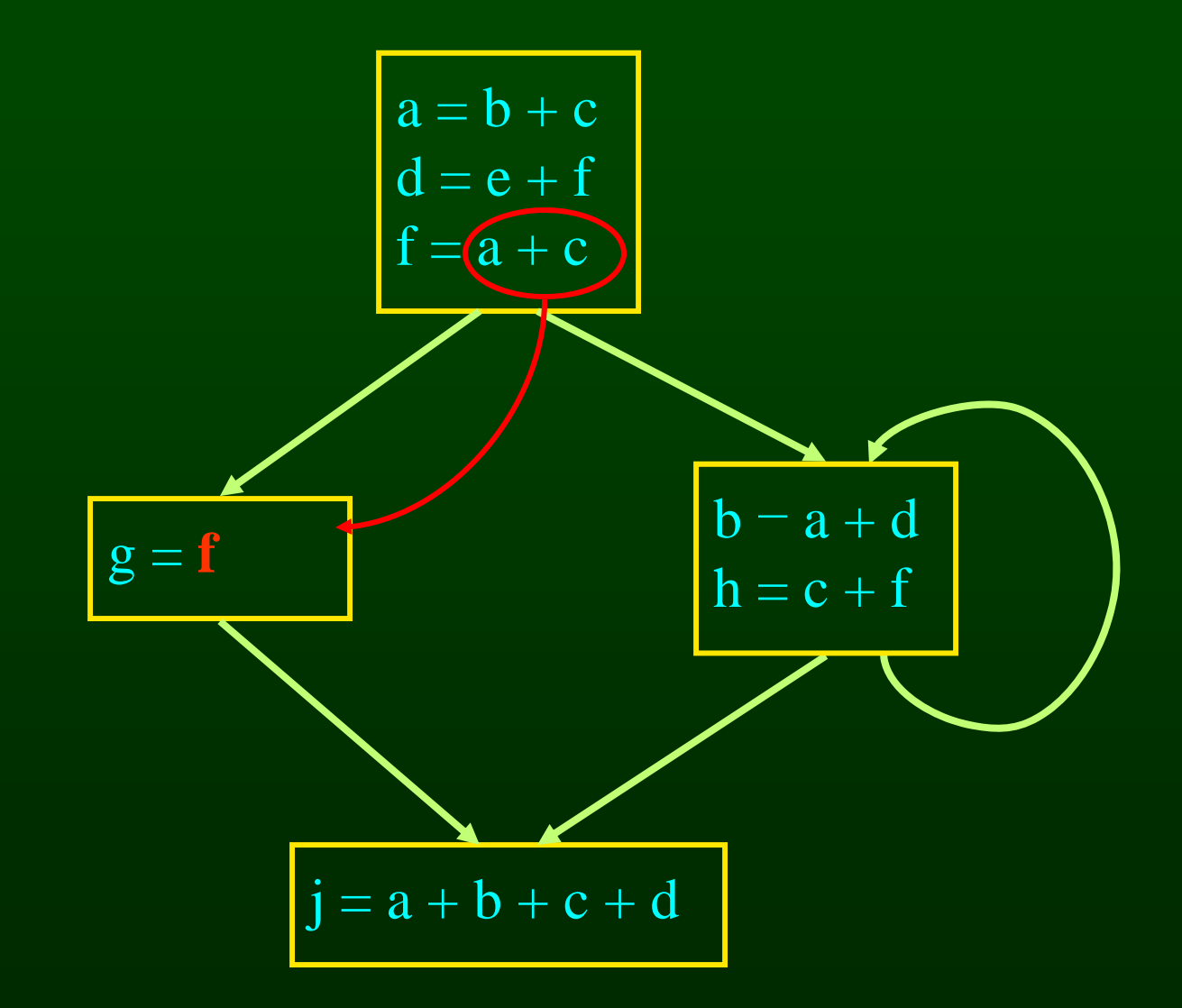

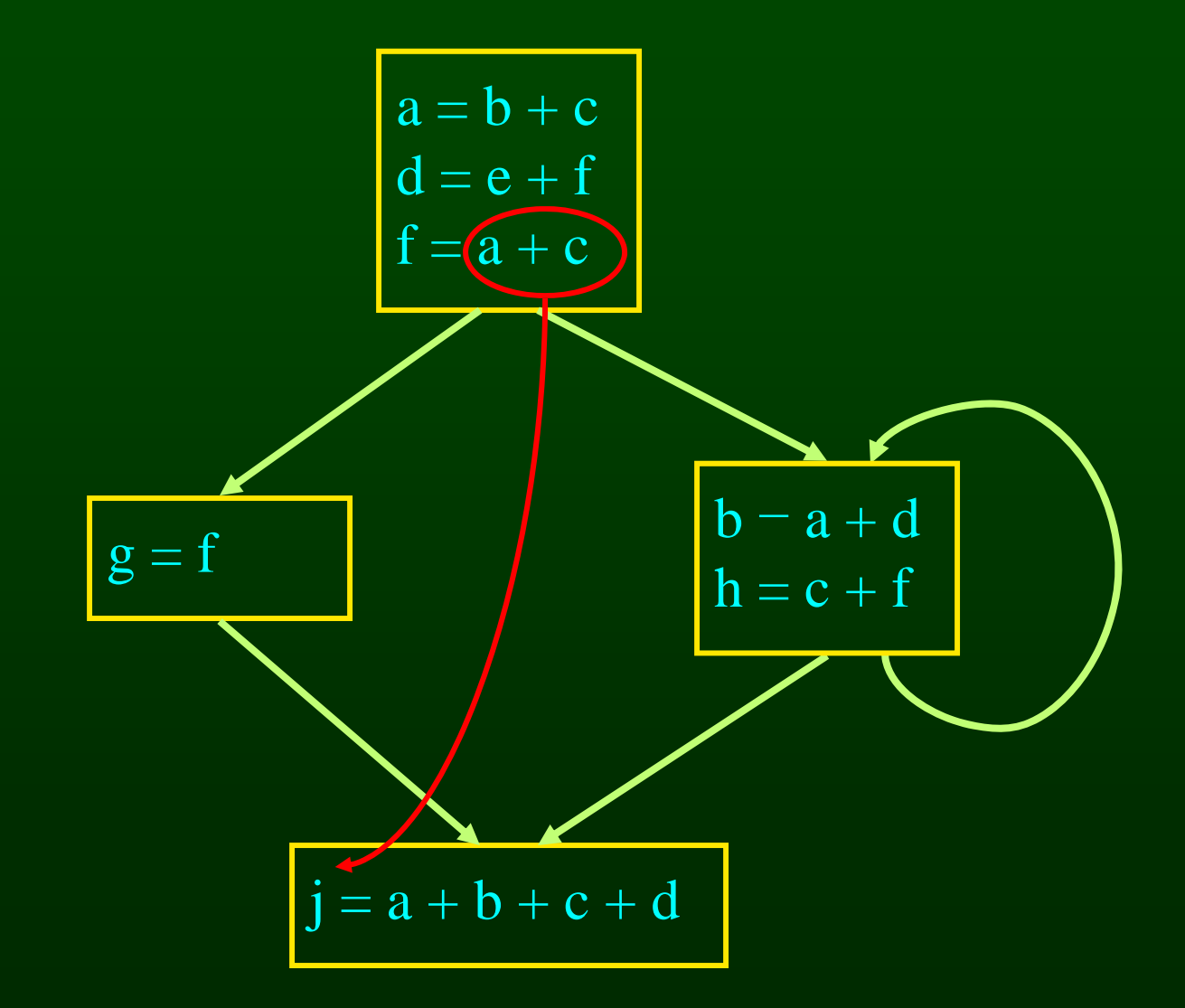

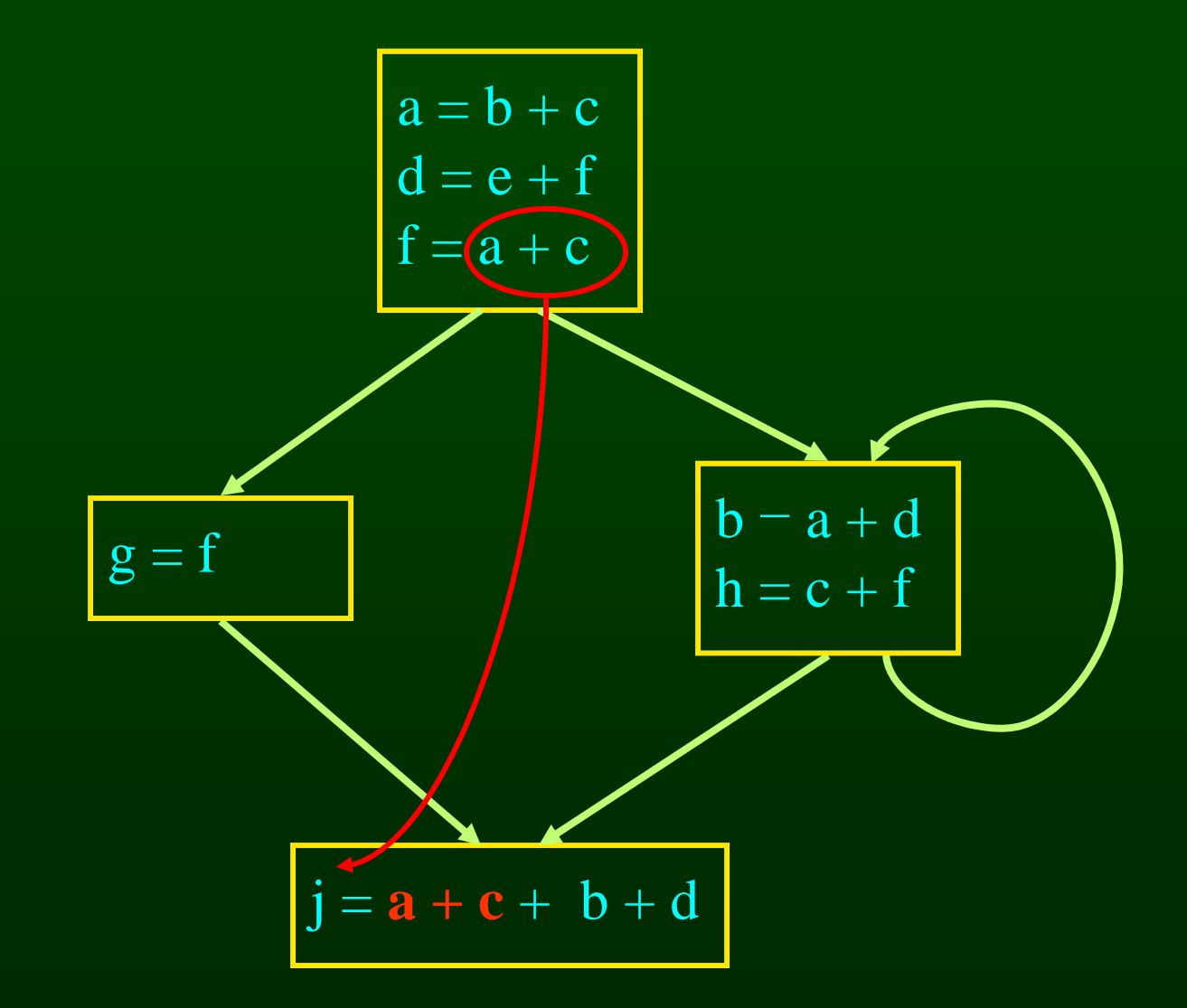

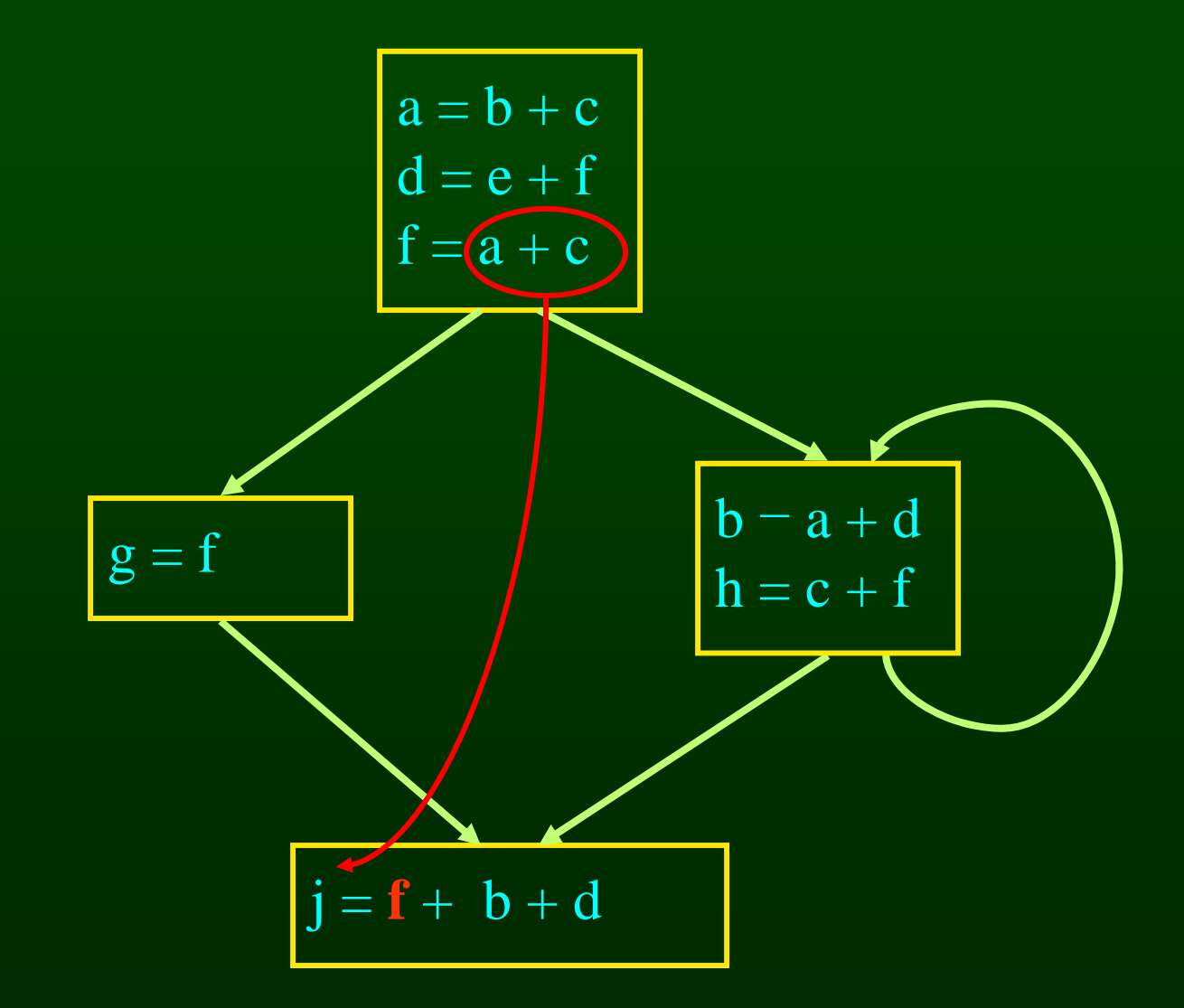

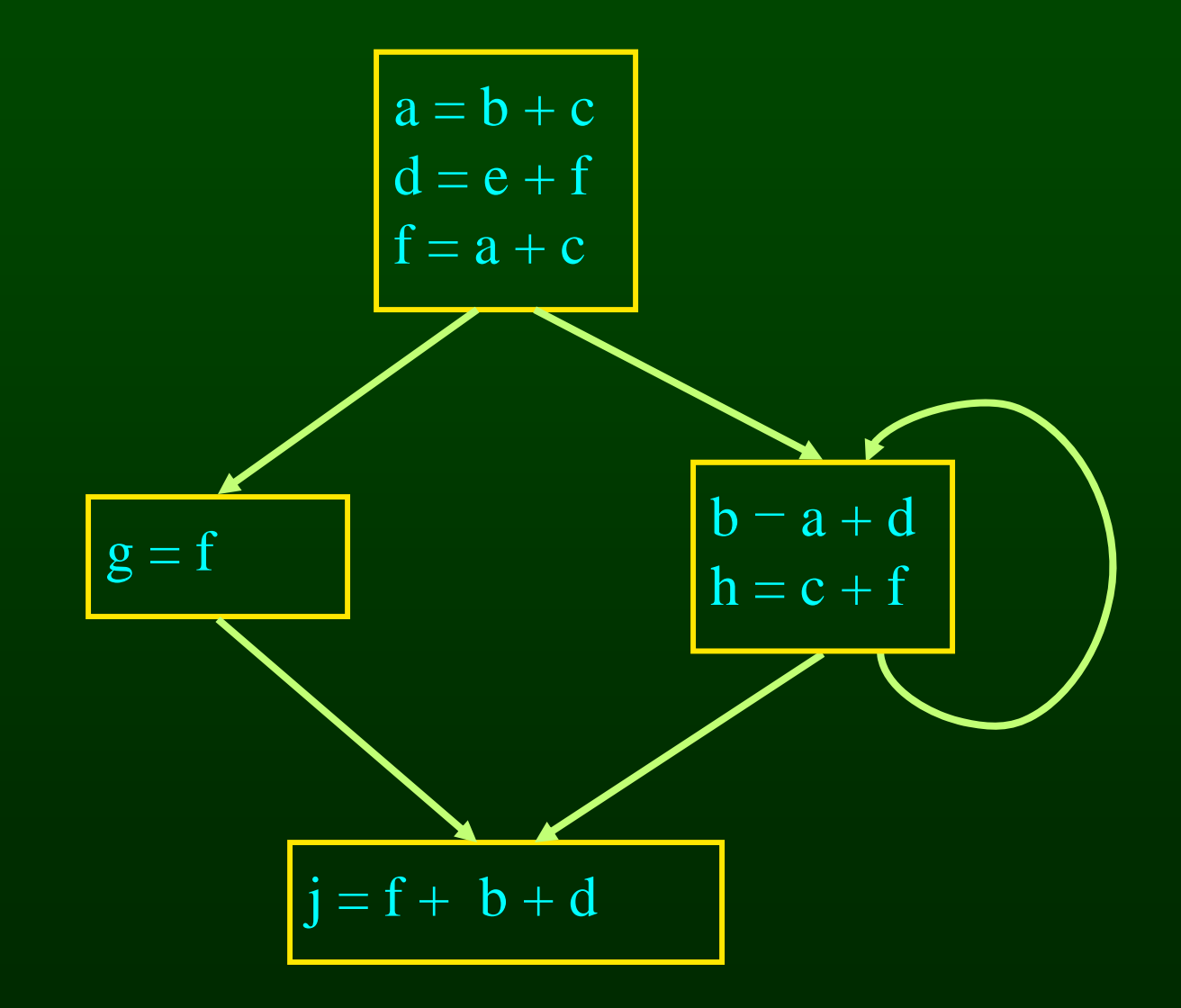

# **Computing Available Expressions Expressions**

- Represent sets of expressions using bit vectors
- Each expression corresponds to a bit
- Run dataflow algorithm similar to reaching definitions
- Big difference
	- definition reaches a basic block if it comes from(ANY) predecessor in CFG
	- expression is available at a basic block only if it is available from (ALL predecessors in CFG

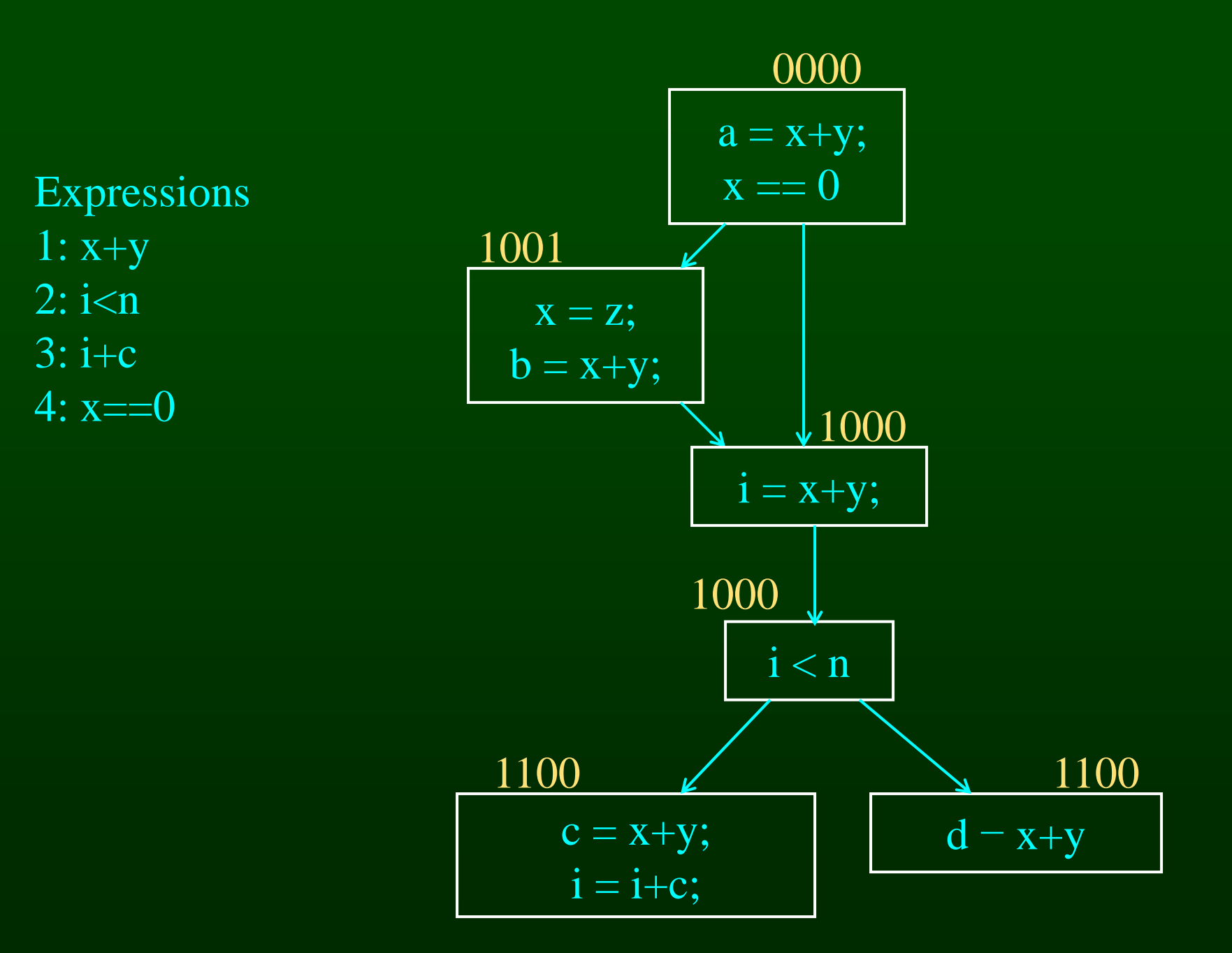

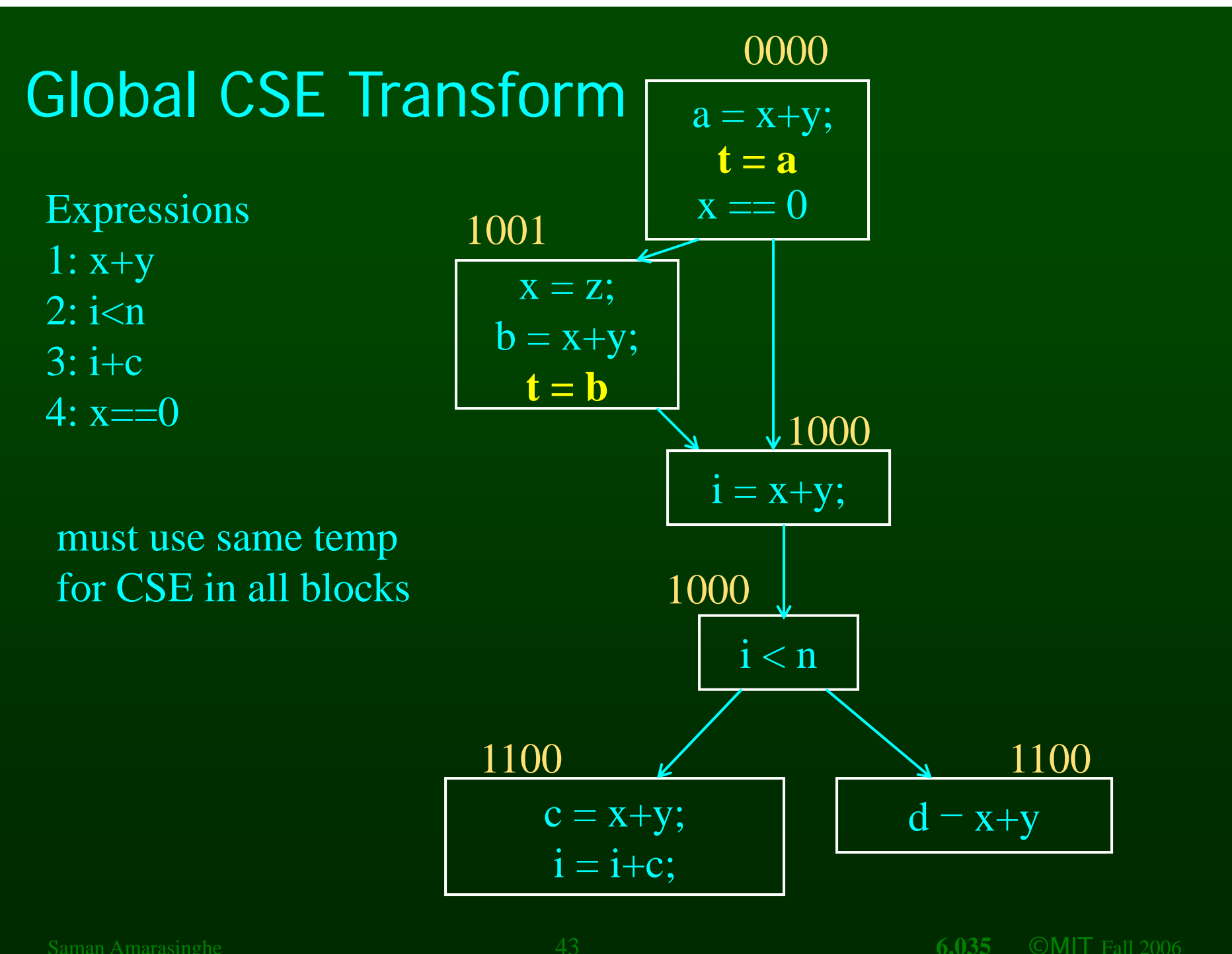

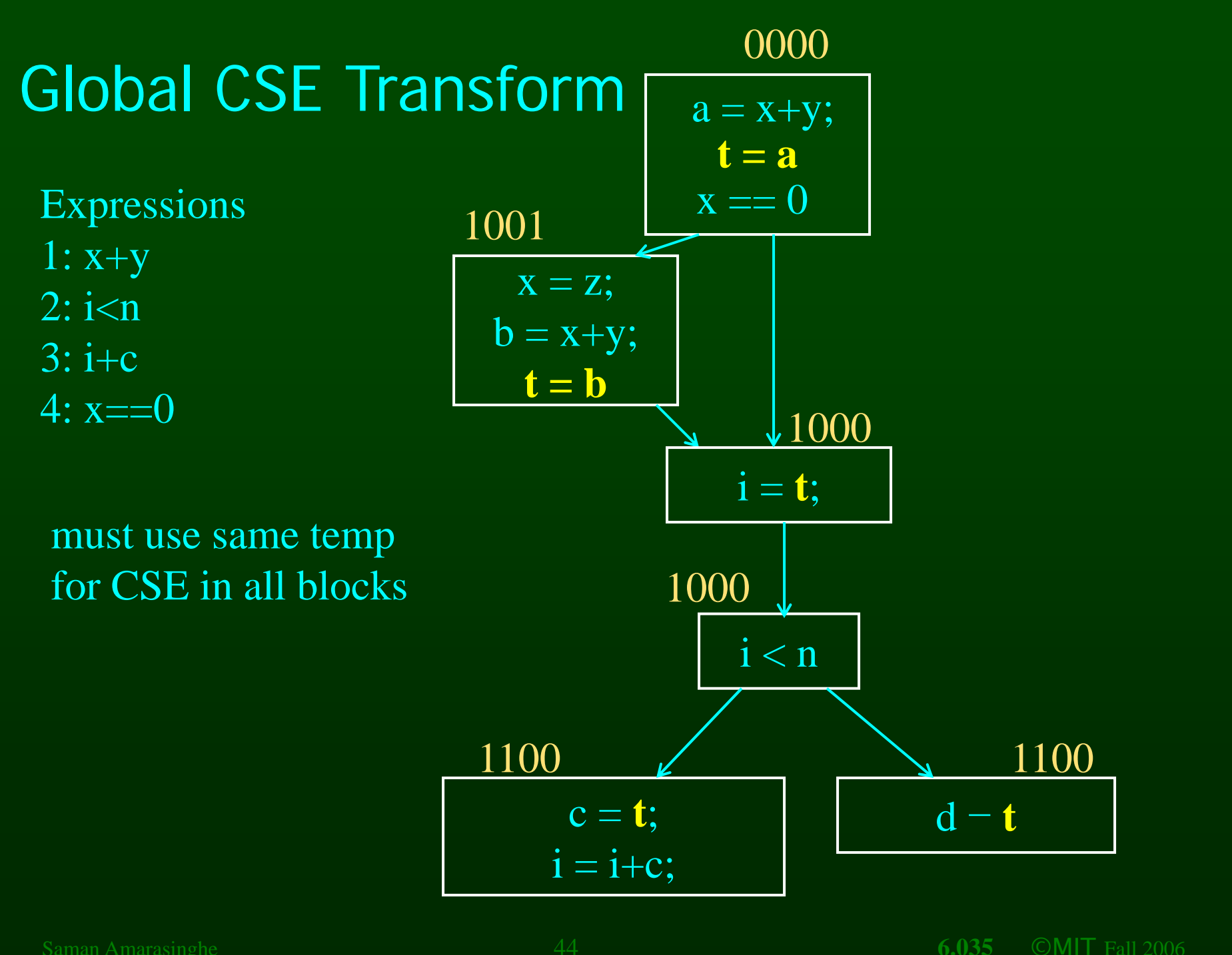

# **Formalizing Analysis**

- Each basic block has
	- IN set of expressions available at start of block
	- OUT set of expressions available at end of block
	- GEN set of expressions computed in block
	- KILL set of expressions killed in in block
- $GEN[x = z; b = x + y] = 1000$
- KILL[ $x = z$ ;  $b = x + y$ ] = 1001
- Compiler scans each basic block to derive GEN and KILL sets

# **Dataflow Equations**

- $\mathsf{IN}[b] = \mathsf{OUT}[b1] \cap ... \cap \mathsf{OUT}[bn]$ 
	- where b1, ..., bn are predecessors of b in CFG
- $\bullet$  OUT[b] = (IN[b] KILL[b]) U GEN[b]
- $\bullet$  IN[entry] = 0000
- Result: system of equations

# **Solving Equations**

- Use fixed point algorithm
- $IN[entry] 0000$
- Initialize OUT[b] = 1111
- Repeatedly apply equations
	- $-$  IN[b] = OUT[b1]  $\cap ... \cap$  OUT[bn]
	- $-$  OUT[b] = (IN[b] KILL[b]) U GEN[b]
- Use a worklist algorithm to reach fixed point

# **Available Expressions**  for all nodes n in N **Algorithm**

 $OUT[n] = E; // OUT[n] = E - KILL[n];$ IN[Entry] = emptyset; OUT[Entry] = GEN[Entry]; Changed =  $N - \{$  Entry  $\}$ ; //  $N =$  all nodes in graph

```
while (Changed != emptyset)
     choose a node n in Changed; 
     Changed = Changed - \{ n \};
```
 $IN[n] = E$ ; // E is set of all expressions for all nodes p in predecessors(n)  $\mathsf{IN}[\mathsf{n}] = \mathsf{IN}[\mathsf{n}] \cap \mathsf{OUT}[\mathsf{p}];$ 

```
OUT[n] = GEN[n] U (IN[n] -
KILL[n]);
```

```
Saman Amarasinghe Changed = Changed U { s\; \qquad \qquad 6.035 ©MIT Fall 1998
    if (OUT[n] changed) 
        for all nodes s in successors(n)
```
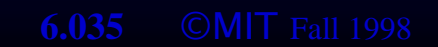

# **Questions**

- Does algorithm always halt?
- If expression is available in some execution, is it always marked as available in analysis?
- If expression is not available in some execution, can it be marked as available in analysis?

# **General Correctness**

- Concept in actual program execution
	- Reaching definition: definition D, execution E at program point P
	- Available expression: expression X , execution E at program point P
- Analysis reasons about all possible executions
- For all executions E at program point P,
	- if a definition D reaches P in E
	- then D is in the set of reaching definitions at P from analysis
- Other way around
	- if D is not in the set of reaching definitions at P from analysis
	- then D never reaches P in any execution E
- For all executions E at program point P,
	- if an expression X is in set of available expressions at P from analysis
	- then X is available in E at P
- Concept of being conservative

# **Duality In Two Algorithms**

- Reaching definitions
	- Confluence operation is set union
	- OUT[b] initialized to empty set
- Available expressions
	- Confluence operation is set intersection
	- OUT[b] initialized to set - OUT[b] initialized to set of available expressions
- General framework for dataflow algorithms.
- Build parameterized dataflow analyzer once, use for all dataflow problems

# **Outline**

- Reaching Definitions
- Available Expressions
- **Liveness**

## **Liveness Analysis**

- A variable v is live at point p if
	- v is used along some path starting at p, and
	- no definition of v along the path before the use.
- When is a variable v dead at point p?
	- No use of v on any path from p to exit node, or
	- $-$  If all paths from p redefine v before using v.

# **What Use is Liveness Information? Information?**

- Register allocation.
	- If a variable is dead, can reassign its register
- Dead code elimination.
	- Eliminate assignments to variables not read later.
	- But must not eliminate last assignment to variable (such as instance variable) visible outside CFG.
	- Can eliminate other dead assignments.
	- Handle by making all externally visible variables live on exit from CFG

# **Conceptual Idea of Analysis**

- Simulate execution
- But start from exit and go backwards in CFG
- Compute liveness information from end to beginning of basic blocks

# **Liveness Exam ple**

- Assume a,b,c visible outside method
- So are live on exit
- Assume x,y,z,t not visible
- Represent Liveness Using Bit Vector
	- order is abcxyzt

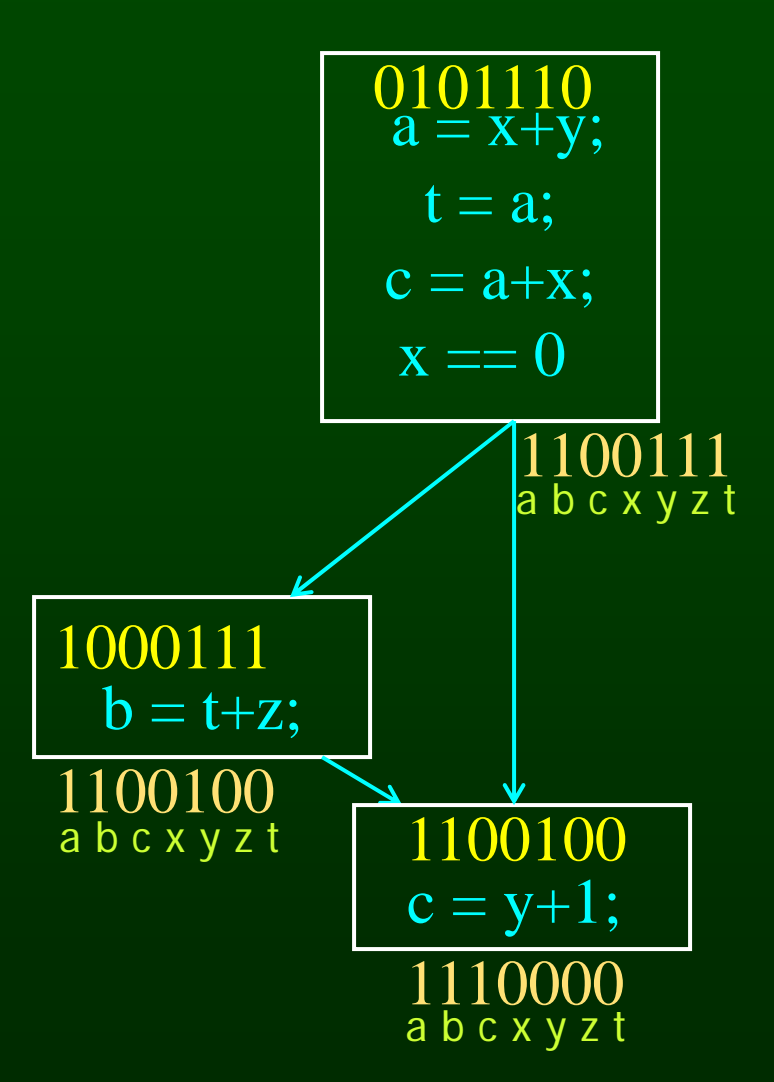

### **Dead Code Elimination**

- Assume a,b,c visible outside method
- So are live on exit
- Assume x,y,z,t not visible
- Represent Liveness Using Bit Vector
	- order is abcxyzt

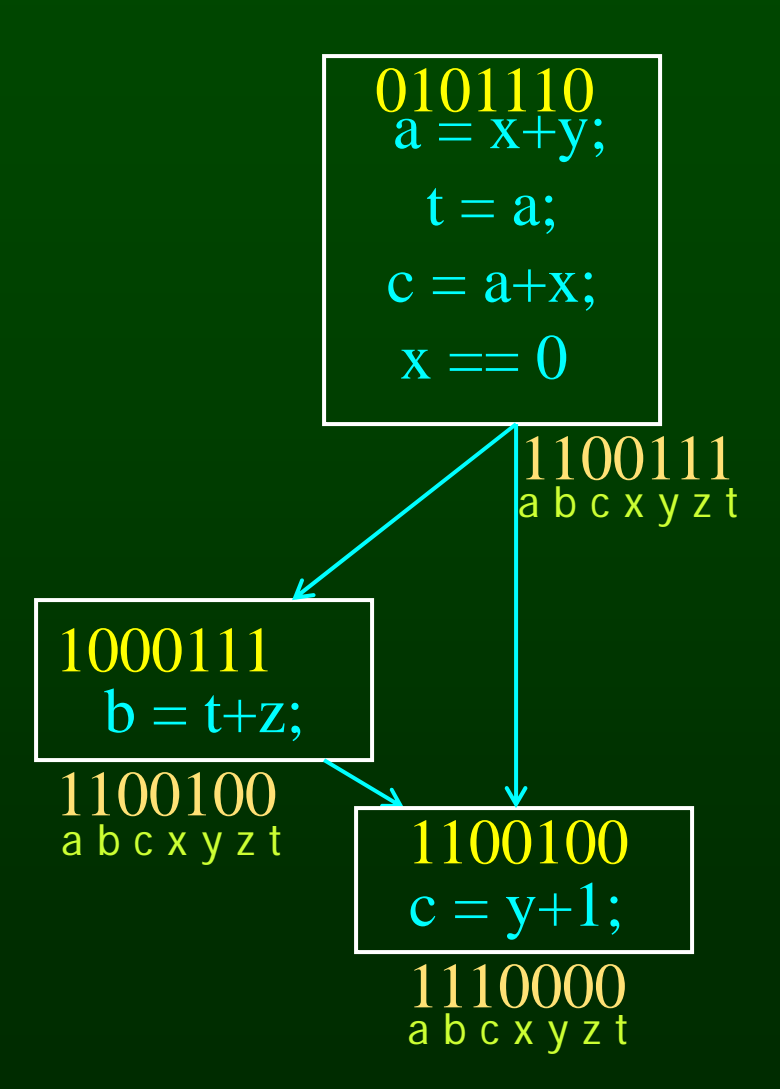

# **Formalizing Analysis**

- Each basic block has
	- IN set of variables live at start of block IN set of variables live at start of block<br>– OUT - set of variables live at end of block
	-
	- USE set of variables with upwards exposed uses in block<br>– DEF set of variables defined in block
	- DEF set of variables defined in block
- USE[X = Z;  $USE[x = z; x = x+1;] = { z } (x not in USE)$
- DEF[x = z; x = x+1;y = 1;] = {x, y}
- Compiler scans each basic block to derive USE and DEF sets

# **Algorithm**

```
for all nodes n in N - { Exit }
u
IN[Exit] = use[Exit]; 
    IN[n] = emptyset; 
OUT[Exit] = emptyset; 
Changed = N - \{ Ext \}
```

```
while (Changed != emptyset)
    choose a node n in Changed; 
    Changed = Changed - \{ n \};
```

```
OUT[n] = emptyset;
for all nodes s in successors(n)
    OUT[n] = OUT[n] U IN[p];
```

```
IN[n] - use[n] U (out[n] def[n]);
```

```
if (IN[n] changed)
    for all nodes p in predecessors(n)
         Changed = Changed U \{ p \};
```
# **Similar to Other Dataflow Algorithms Algorithms**

- Backwards analysis, not forwards
- Still have transfer functions
- •• Still have confluence operators
- forwards and backwards analyses • Can generalize framework to work for both

# **Comparison**

#### **Reaching Definitions Available Expressions Liveness**

#### for all nodes n in N  $OUT[n] = emptyset;$ IN[Entry] = emptyset;  $OUT[Entry] = GEN[Entry]$ Changed =  $N - \{$  Entry  $\};$

Changed – Changed  $\{n\};$ while (Changed != emptyset) choose a node n in Changed;

> $IN[n] = emptyset;$ for all nodes p in predecessors(n)  $IN[n] = IN[n] U OUT[p];$

```
OUT[n] = GEN[n] U (IN[n] - KILL[n]);
```

```
if (OUT[n] changed) 
   for all nodes s in successors(n) 
       Changed = Changed \overline{U} { s };
```
for all nodes n in N  $OUT[n] = E;$ IN[Entry] = emptyset; OUT[Entry] = GEN[Entry]; Changed =  $N - \{$  Entry  $\};$ 

 - <sup>=</sup> - <sup>=</sup> - Changed = Changed {n }; while (Changed != emptyset) choose a node n in Changed;

> $IN[n] = E$ ; for all nodes p in predecessors(n)  $IN[n] = IN[n] \cap OUT[p]$ ;

 $OUT[n] = GEN[n] U (IN[n] - KILL[n])$ ;

```
if (OUT[n] changed) 
      for all nodes s in successors(n) 
      Changed = Changed U \{ s \};
```
for all nodes n in N - { Exit }  $IN[n] = emptyset;$ OUT[Exit] = emptyset;  $IN[Exit] = use[Exit]$ ; Changed =  $N - \{ Ext \}$ 

while (Changed != emptyset) choose a node n in Changed;  ${n};$  Changed - Changed  ${n};$ 

> OUT[n] = emptyset; for all nodes s in successors(n)  $OUT[n] = OUT[n] U IN[p];$

 $IN[n] = use[n] U (out[n] - def[n])$ ;

if (IN[n] changed) for all nodes p in predecessors(n) Changed = Changed U  $\{p\}$ ;

# **Comparison**

#### **Reaching Definitions Available Expressions**

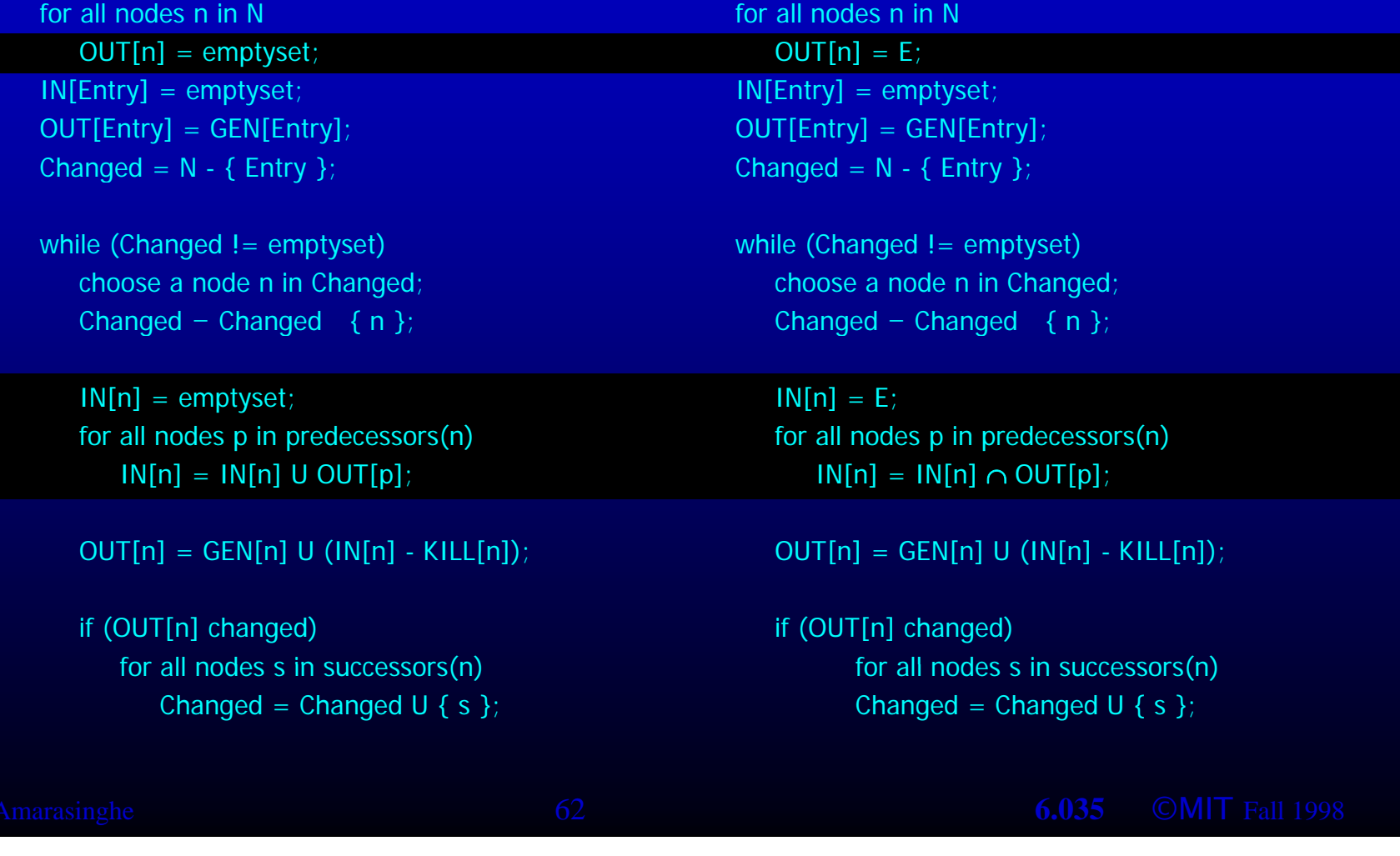

# **Comparison**

#### **Reaching Definitions Liveness**

for all nodes n in N  $OUT[n] = emptyset;$ IN[Entry] = emptyset; OUT[Entry] = GEN[Entry]; Changed =  $N - \{$  Entry  $\};$ 

Changed - Changed  $\{n\};$ while (Changed != emptyset) choose a node n in Changed;

> $IN[n] = emptyset;$ for all nodes p in predecessors(n)  $IN[n] = IN[n] U OUT[p];$

 $OUT[n] = GEN[n] U (IN[n] - KILL[n])$ ;

if (OUT[n] changed) for all nodes s in successors(n) Changed = Changed U  $\{ s \}$ ;

for all nodes n in N IN[n] = emptyset; OUT[Exit] = emptyset;  $IN[Exit] = use[Exit]$ ; Changed =  $N - \{ Ext \}$ 

 $-$  Changed  $\{n\};$   $-$  Changed  $\{n\};$ while (Changed != emptyset) choose a node n in Changed;

> $OUT[n] = emptyset;$ for all nodes s in successors(n)  $OUT[n] = OUT[n] U IN[p];$

 $IN[n] = use[n] U (out[n] - def[n])$ ;

if (IN[n] changed) for all nodes p in predecessors(n) Changed = Changed U {  $p$  };

# **Analysis Information Inside Basic Blocks**

- One detail:
	- Given dataflow information at IN and OUT of node
	- Also need to compute information at each statement of basic block l
	- Simple propagation algorithm usually works fine
	- Can be viewed as restricted case of dataflow analysis

# **Pessimistic vs. Optimistic Analyses**

- (for common sub-expression elimination) • Available expressions is optimistic
	- Assume expressions are available at start of analysis
	- Analysis eliminates all that are not available – Analysis eliminates all that are not available
	- Cannot stop analysis early and use current result
- Live variables is pessimistic (for dead code elimination)
	- –Assume all variables are live at start of analysis
	- Analysis finds variables that are dead
	- Can stop analysis early and use current result
- •Dataflow setup same for both analyses
- •Optimism/pessimism depends on intended use

# **Summary**

- Basic Blocks and Basic Block Optimizations
	- Copy and constant propagation
	- Common sub -expression elimination
	- Dead code elimination
- Dataflow Analysis
	- Control flow graph
	- IN[b], OUT[b], transfer functions, join points
- Paired analyses and transformations
	- Reaching<sub>definitions</sub> /constant propagation
	- Available expressions/common sub-expression elimination
	- Liveness analysis/Dead code elimination
- Stacked analysis and transformations work together

MIT OpenCourseWare <http://ocw.mit.edu>

6.035 Computer Language Engineering Spring 2010

For information about citing these materials or our Terms of Use, visit: <http://ocw.mit.edu/terms>.